# МИНИСТЕРСТВО СЕЛЬСКОГО ХОЗЯЙСТВА РОССИЙСКОЙ ФЕДЕРАЦИИ Федеральное государственное бюджетное образовательное учреждение

# высшего образования «КУБАНСКИЙ ГОСУДАРСТВЕННЫЙ АГРАРНЫЙ УНИВЕРСИТЕТ ИМЕНИ И.Т. ТРУБИЛИНА»

### Факультет прикладной информатики

Кафедра компьютерных технологий и систем

### КУРСОВАЯ РАБОТА

по дисциплине: Интеллектуальные системы и технологии на тему: «АСК-анализ возникновения диабета у женщин по данным» Выполнил студент группы: ИТ2141 Хускич Харис Хайрудинович

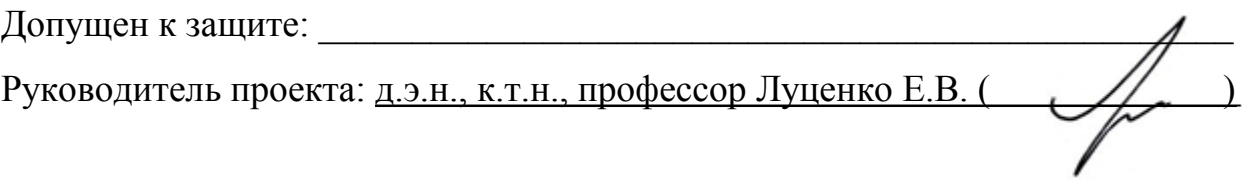

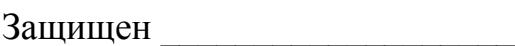

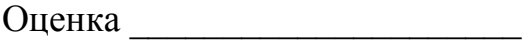

Краснодар 2023

#### **РЕФЕРАТ**

Курсовая работа содержит: 39 страниц, 42 рисунка, 10 литературных источников.

Ключевые слова: СИСТЕМА, ИСКУСТВЕННЫЙ ИНТЕЛЛЕКТ, МОДЕЛИ, АНАЛИЗ, ДАТАСЕТ, AIDOS-X, ПАРАМЕТРЫ, ФАКТОРЫ, КЛАССЫ, КОГНИТИВНЫЙ, НЕЙРОНЫ, НЕЙРОННАЯ СЕТЬ, АГЛОМЕРАТИВНЫЙ.

Цель данной курсовой работы состоит в проведении АСК-анализа данных о диабете среди ограниченной выборки женщин, а также построение и отображение причинно-следственных связей между параметрами исходных данных, путем создания интеллектуальной модели.

Для достижения поставленной цели была выбрана интеллектуальная система Aidos-X («Эйдос»).

В данной работе будут поставлены задачи для достижения цели проекта, в ходе выполнения которых будут построены и описаны модели в выбранной предметной области.

# **СОДЕРЖАНИЕ**

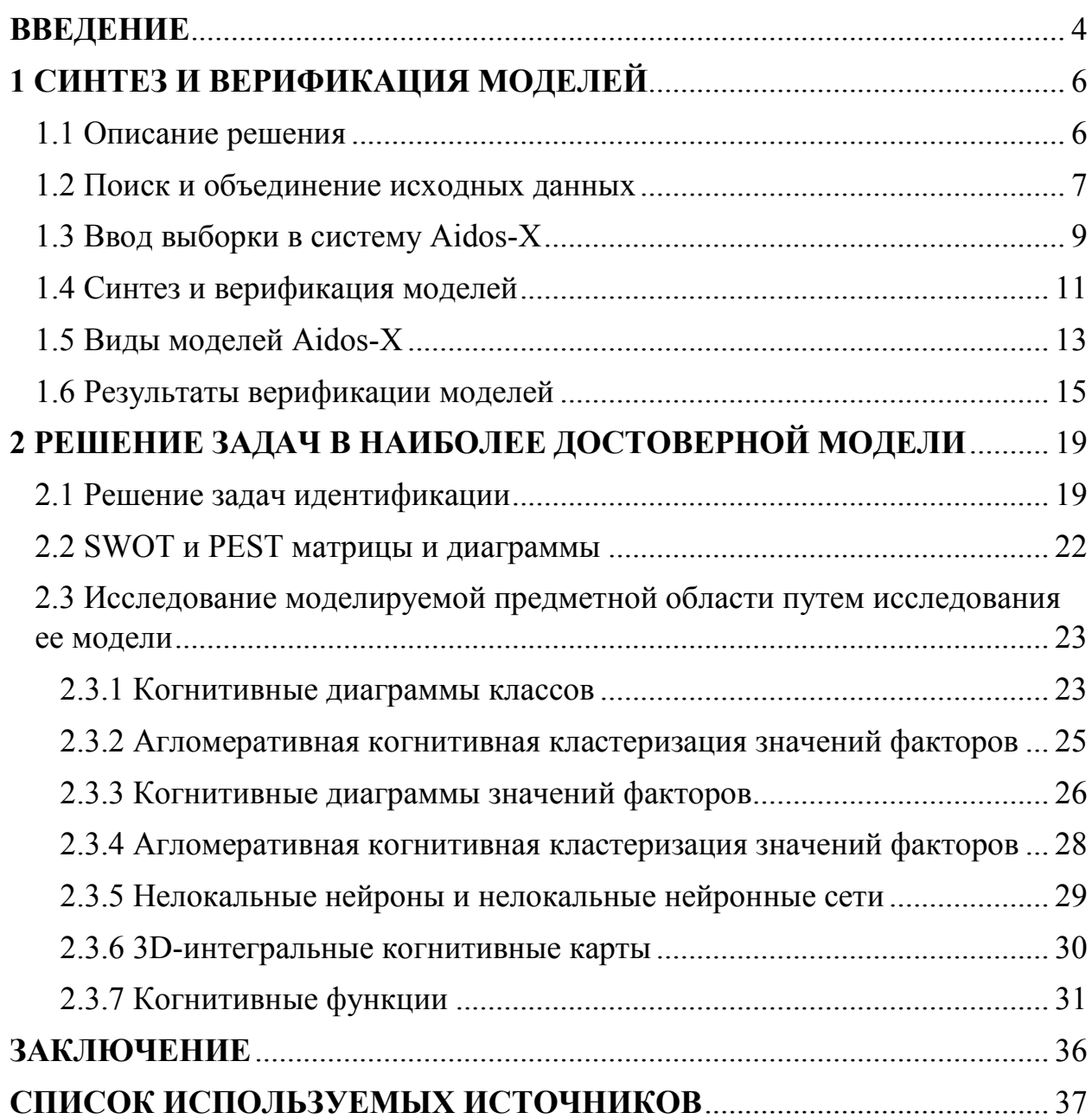

#### **ВВЕДЕНИЕ**

<span id="page-3-0"></span>Идея создания искусственного интеллекта витает в научных кругах уже довольно давно, и так же давно предпринимаются разные попытки приблизиться к этому.

Сейчас с развитием компьютерных технологий уже создаются крупные нейронные сети, которые можно обучать для выполнения или расчета сложных операций.

Уже сейчас некоторые решения применяются в промышленности, в научных организациях и с недавнего времени стали бесплатными для общего доступа, а также попытки внедрить в корпоративную среду.

Но и раньше разрабатывались и внедрялись автоматизированные решения, которые включали в себя колоссальное количество формул и часов тренировки и обучения.

Такие системы помогали в научной среде и не только проводить огромное количество расчетов в сжатые сроки, что повышало в эффективность работы многократно.

Первоначально они разрабатывались для выполнения задач в четко определенных областях, но потом сферу их применения стали расширять.

Так появились системы, которые могли проанализировать абсолютно случайный набор данных и найти зависимости в рамках различных параметров, тем самым помочь ученому с задачей их анализа.

Данная курсовая работа посвящена работе с интеллектуальной системой Aidos-X.

Целью данной курсовой работы является проведения анализа возникновения диабета разных групп женщин по уникальным параметрам. Выявление зависимостей поможет предугадать риск возникновения диабета в аналогичных ситуациях и у людей вне выборки, а также позволит выделить группы риска по параметрам и их значениям.

Достичь цели курсовой работы можно выполнив следующие задачи:

1. описание решения;

2. поиск и объединение исходных данных;

3. выбор, синтез и верификация моделей в системе Aidos-X.

4. решение задачи идентификации;

5. построение SWOT- и PEST-матрицы и диаграммы;

6. построение когнитивной диаграммы классов;

7. построение агломеративной когнитивной кластеризации классов;

8. построение когнитивной диаграммы значений факторов;

9. построение агломеративной когнитивной кластеризации значений факторов;

10. построение нелокальных нейронов и нелокальной нейронной сети;

11. построение 3D-интегральной когнитивной карты;

12. построение когнитивной функции.

Выполнив данные задачи цель курсовой работы будет считаться достигнутой.

#### **1 СИНТЕЗ И ВЕРИФИКАЦИЯ МОДЕЛЕЙ**

#### <span id="page-5-0"></span>1.1 Описание решения

<span id="page-5-1"></span>Для достижения поставленной цели и выполнения описанных задач данного курсового проекта было принято решение использовать такой новый метод искусственного интеллекта, как автоматизированный системнокогнитивный анализ, далее АСК-анализ.

На данный выбор АСК-анализа в качестве метода искусственного интеллекта повлиял один критерий: данный метод состоит не только из-за теоретического материала, но и в количественном выявлении направления и силы причинно-следственных связей в сопоставимой форме большой размерности числовой и нечисловой природы неполных зашумленных данных, измеряющиеся в различных единицах измерения и типах шкал.

В качестве системы, в которой будут проводиться расчеты, была выбрана Aidos-X – универсальная когнитивная аналитическая система, обладающая доступным и развитым программным программными инструментами.

Среди преимуществ стоит упомянуть:

универсальность;

 поддержка нескольких языков интерфейса (более 50 на данный момент);

полный бесплатный доступ ко всему функционалу программы;

наличие актуальной документации;

 большое количество учебных и научных приложений, расположенных как локально, так и в облаке;

 выбор процессора для обработки – CPU или GPU(если есть). Также программа сама предложит наиболее оптимальный вариант для наиболее быстрых расчетов;

 отсутствие требований к глубоким знаниям в области искусственного интеллекта для пользователя;

 обеспечивает устойчивое выявление в сопоставимой форме силы и направления причинно-следственных зависимостей в неполных зашумленных взаимозависимых (нелинейных) данных очень большой размерности числовой и не числовой природы, измеряемых в различных типах шкал (номинальных, порядковых и числовых) и в различных единицах измерения;

 обеспечивает преобразование исходных эмпирических данных в информацию, а ее в знания и решение задач классификации, поддержки принятия решений и исследования предметной области путем исследования ее системно-когнитивной модели, генерируя при этом очень большое количество табличных и графических выходных форм (развитая когнитивная графика), у многих из которых нет никаких аналогов в других системах (примеры форм можно посмотреть в работе;

хорошая имитация человеческого стиля мышления;

результаты анализа выдаются в понятной для эксперта форме;

отечественное решение.

Достижение обозначенных задач будет в следующем порядке:

1. Получение исходных данных и объединение их в единую таблицу в формате MS Excel.

2. Выгрузка преобразованных данных в систему Aidos-X.

3. Синтез и верификация моделей выбранной предметной области.

4. Построение моделей для решения задач идентификации, прогнозирования и исследования.

1.2 Поиск и объединение исходных данных

<span id="page-6-0"></span>В качестве искомых данных отлично подходит такая информационная структура, как датасет. Данные в датасете как правило уже представлены в табличном виде. Но тип данных чаще всего не совпадает с требуемым для

работы в системе Aidos-X, поэтому их необходимо предварительно преобразовать в формат .xls или .xlsx.

Датасет был взят из открытых источников, поэтому их можно свободно использовать для обучения модели.

После преобразования были выделены следующие столбцы:

- $-$  Index номер строки;
- Pregnancies количество беременностей;
- Glucose количество глюкозы в крови;
- BloodPleassure уровень давления в крови;
- SkinThickness толщина кожи;
- Insulin уровень инсулина в крови;
- BMI индекс массы тела;
- DiabetesPedigreeFunction вероятность диабета на основе данных

о диабете в родословной;

- Age возраст;
- Outcome итоговый результат.

Фрагмент таблицы с исходными данными представлен на рисунке 1.

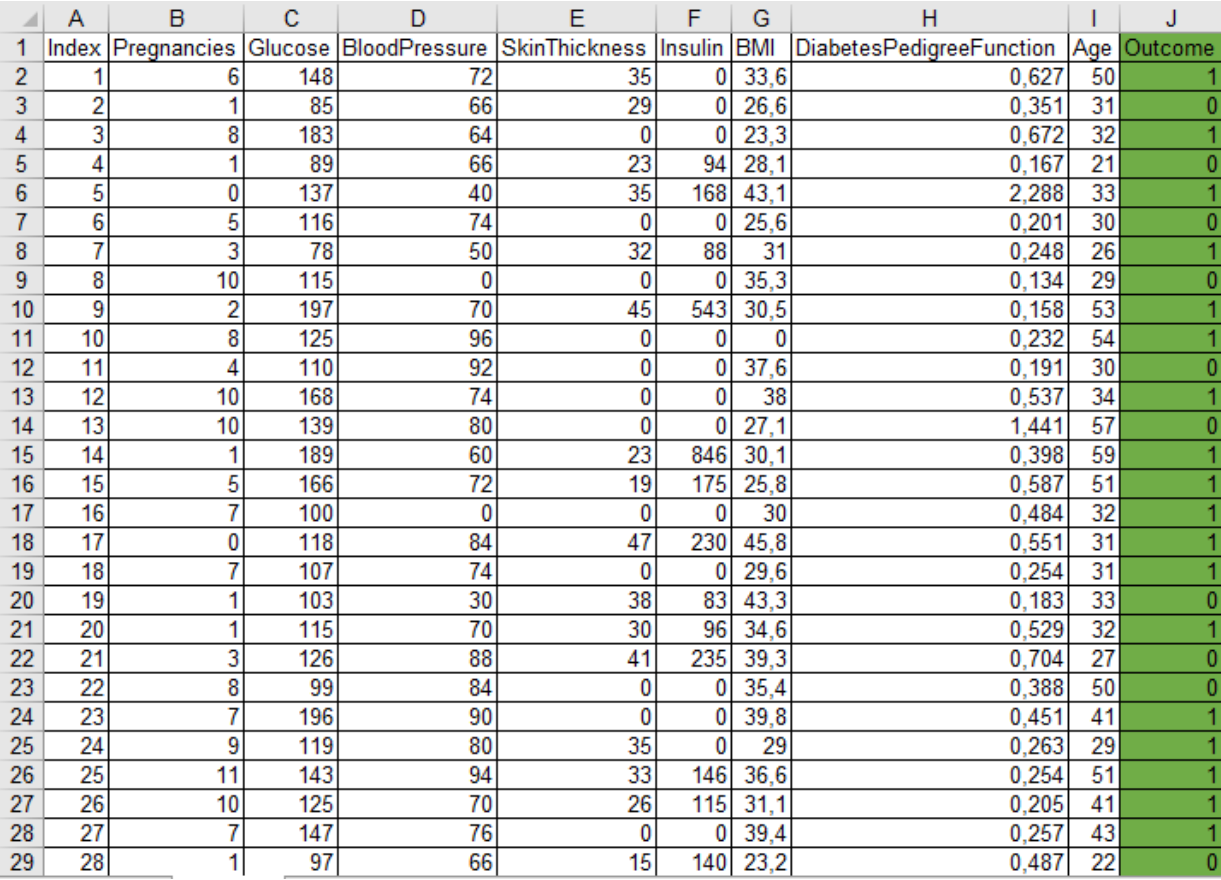

Рисунок 1 – Фрагмент выборки датасета

1.3 Ввод выборки в систему Aidos-X

<span id="page-8-0"></span>В качестве формата для ввода выборки в систему Aidos-X был выбран тип данных .xls.

Для того, чтобы система Aidos-X смогла загрузить данные, их файл с расширением .xls необходимо скопировать в папку Inp\_data, предварительно переименовав сам файл в «Inp\_data».

Для загрузки данных необходимо в самом интерфейсе самой программы выбрать режим 2.3.2.2 (Рисунок 2).

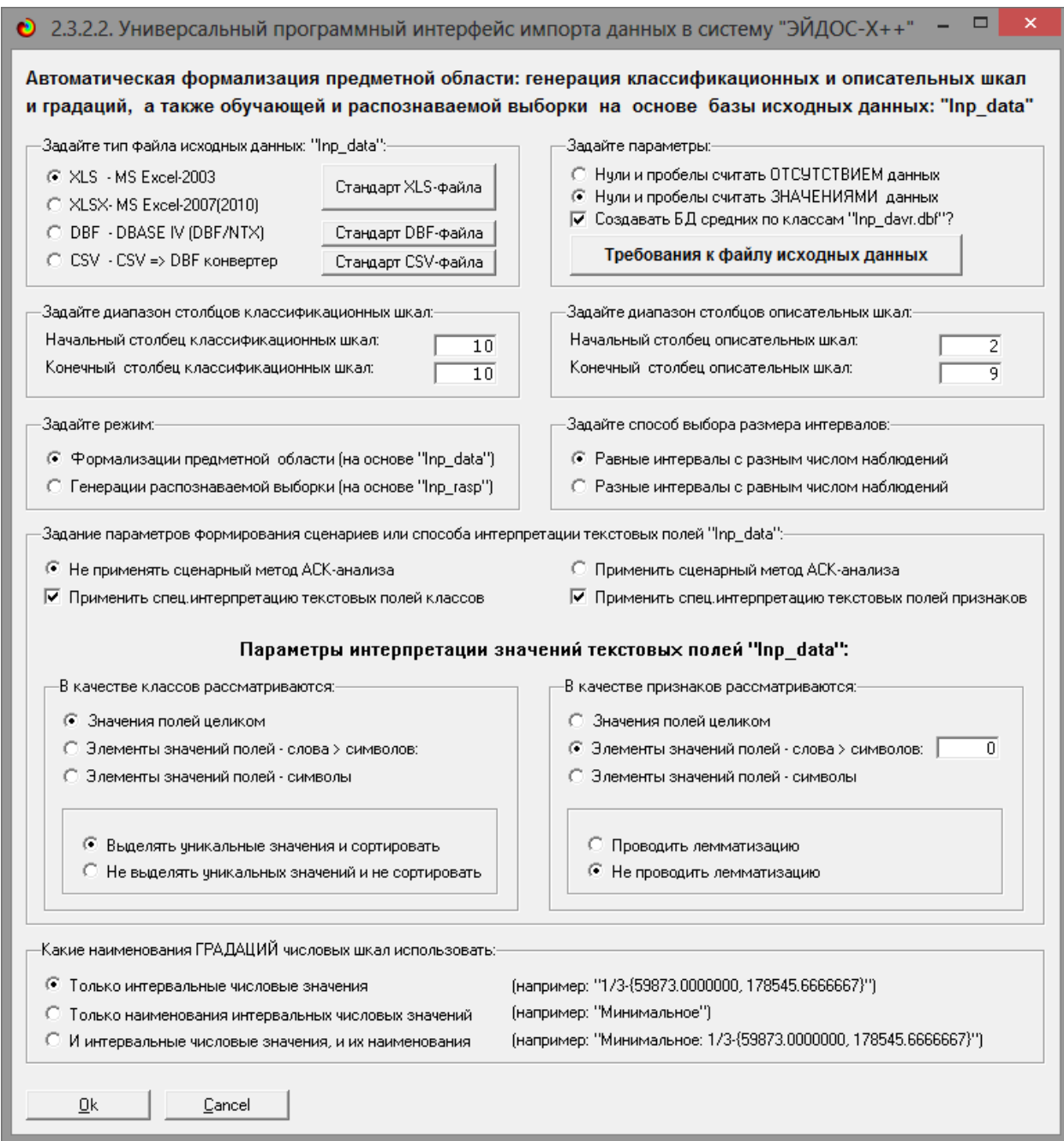

Рисунок 2 – Интерфейс режима 2.3.2.2

Следом система Aidos-X попросит задать размерность модели. Указываем диапазоны столбцов и желаемое количество градаций классификационных и описательных шкал (Рисунок 3).

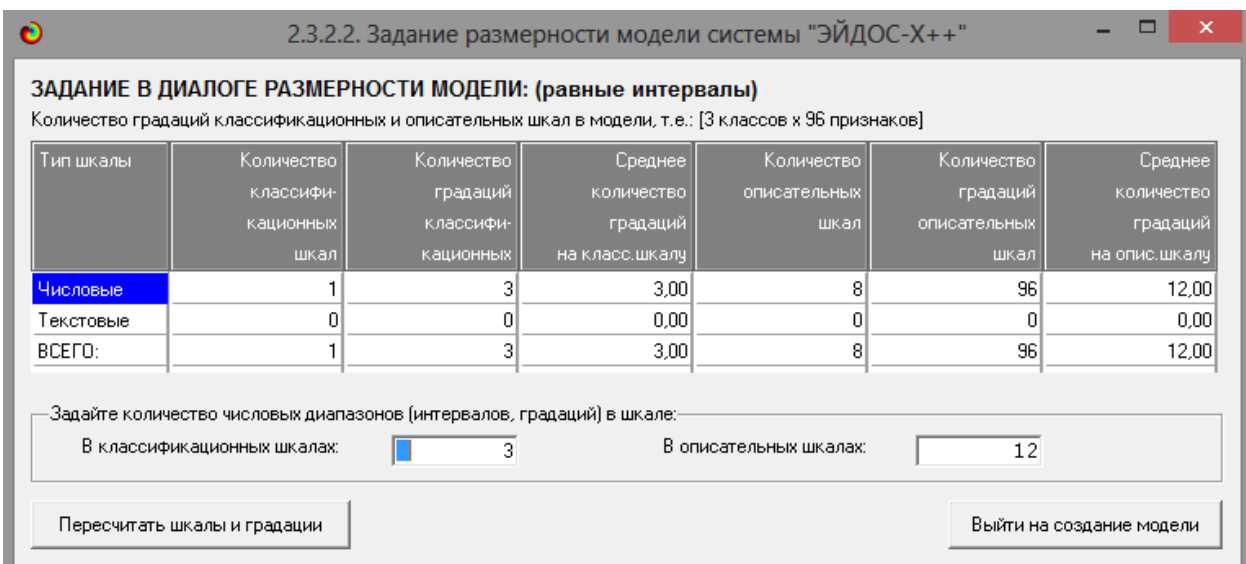

Рисунок 3 – Задание размерности модели

Далее система Aidos-X выведет окно с прогрессом импорта данных из внешней базы данных под названием «Inp\_data.xls» в саму программу (Рисунок 4).

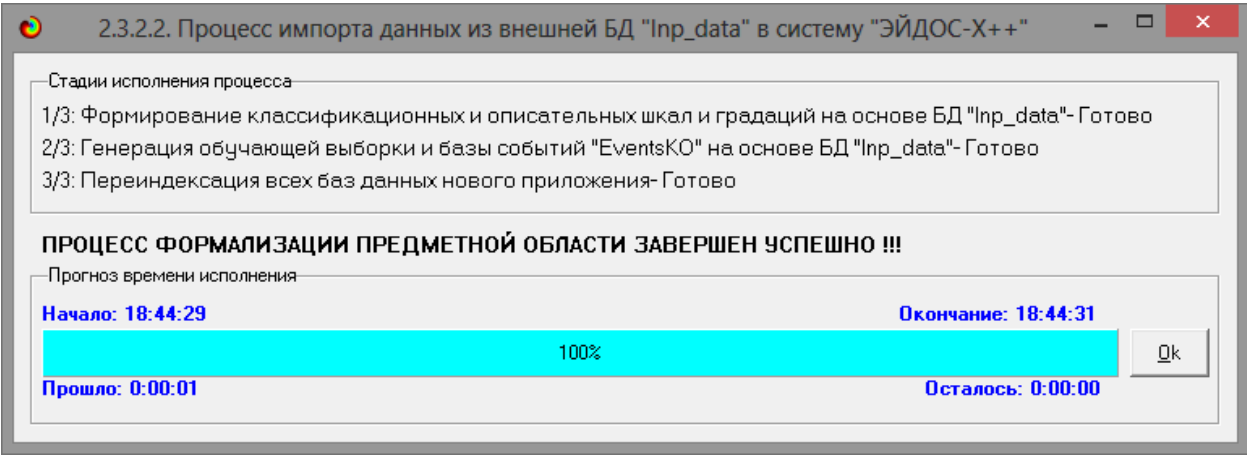

Рисунок 4 – Процесс импорта данных

Формирование классификационных и описательные шкал, с применением которых исходные данные кодируются и представляются в форме эвентологических баз данных, осуществляется автоматически после импорта. Тем самым этап формализации предметной области выполняется полностью автоматизировано.

<span id="page-10-0"></span>1.4 Синтез и верификация моделей

После загрузки данных в систему Aidos-X мы можем приступить к работе над моделями.

Для начала необходимо выбрать режим программы 3.5, в котором зададим все необходимые модели для синтеза и верификации.

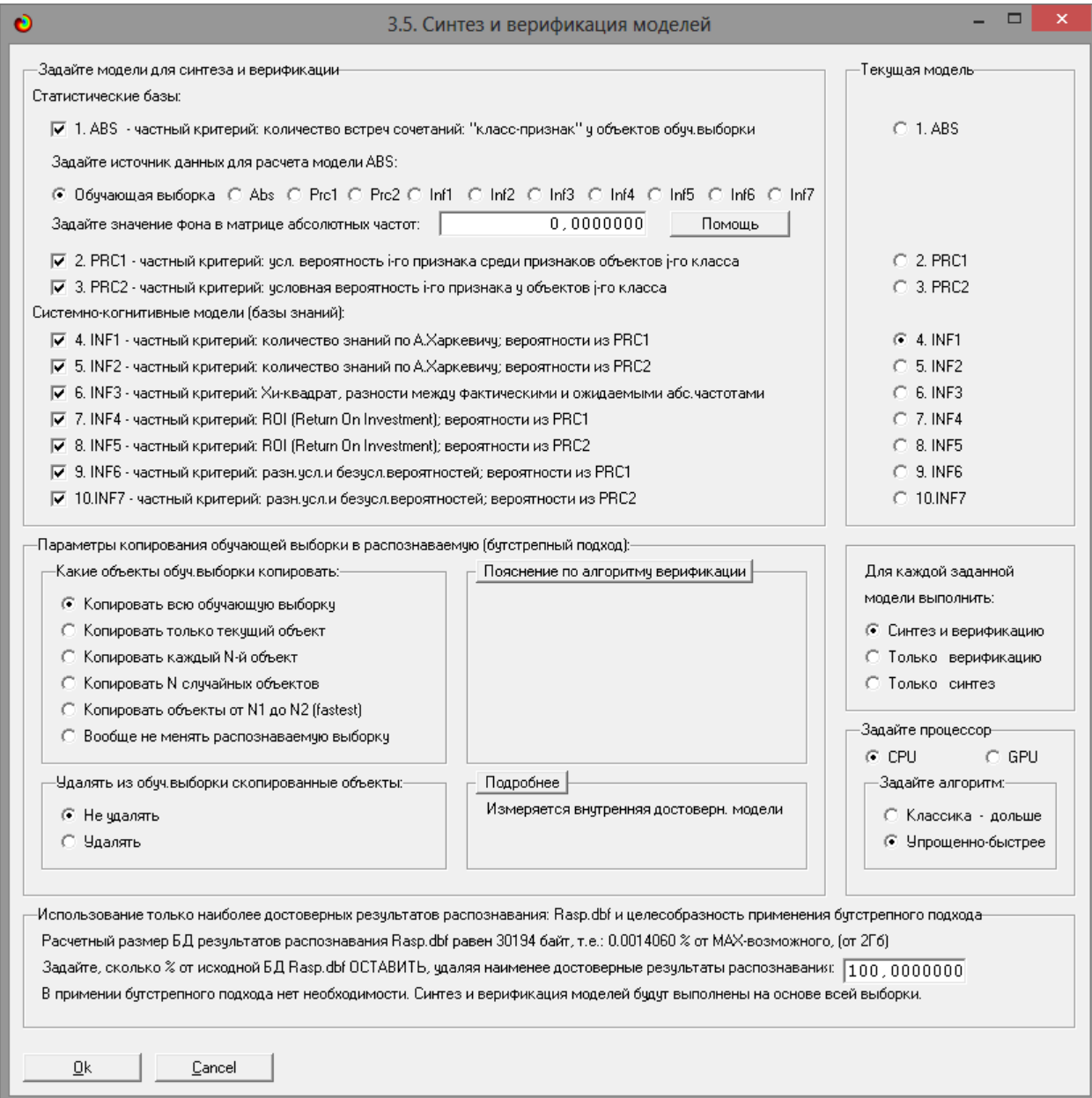

Рисунок 5 – Выбор моделей для синтеза и верификации

Для работы выберем все модели верификации.

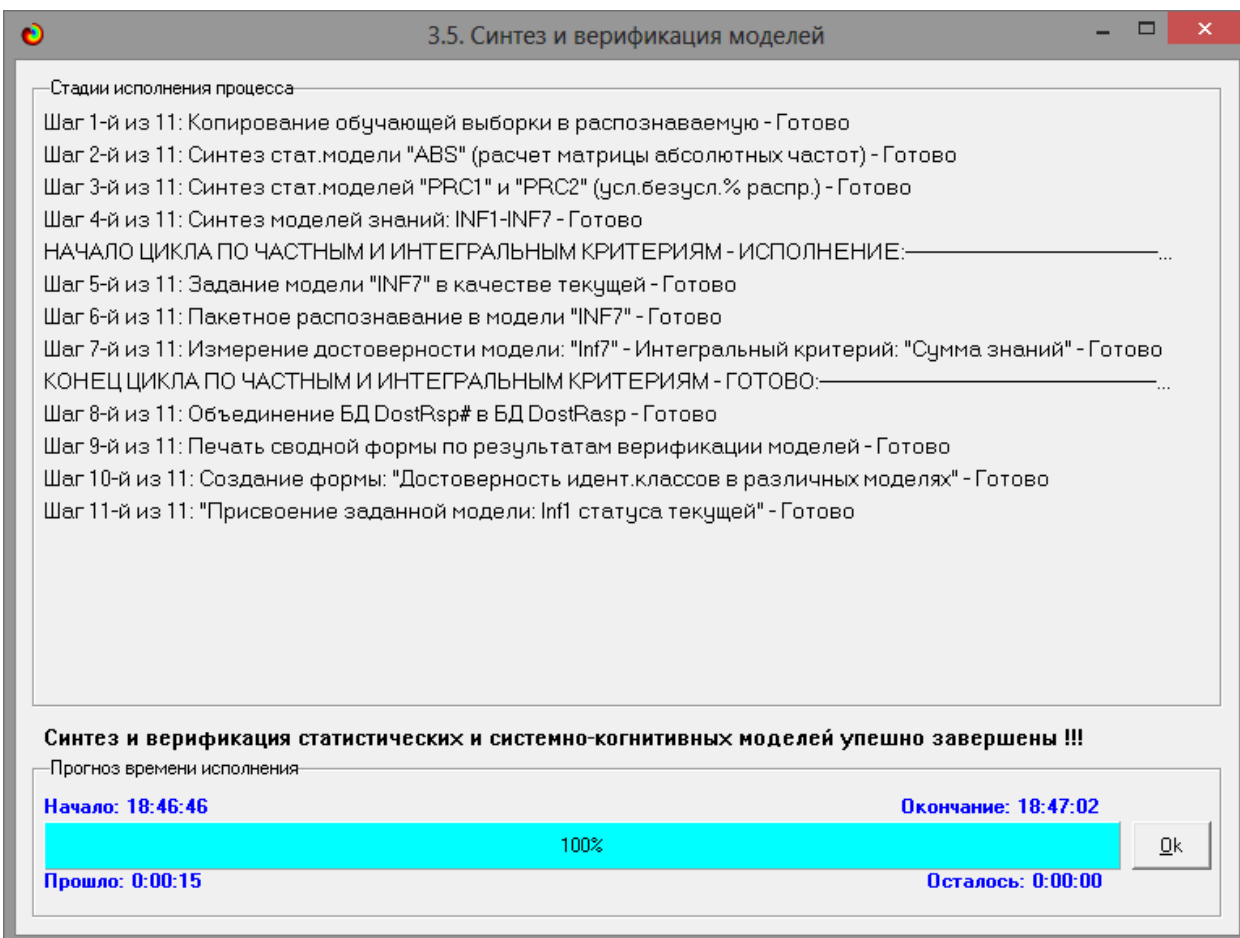

Рисунок 6 – Прогноз времени и завершение процесса синтеза и верификации

Процесс исполнения синтеза и верификация моделей был завершен всего за 15 секунд, что говорит о высокой оптимизации системы Aidos-X.

1.5 Виды моделей Aidos-X

<span id="page-12-0"></span>На основе входных данных было построено 10 статистических и системно-когнитивных моделей – СК-модели.

Рассмотрим решение задачи идентификации на примере нескольких моделей, в которых рассчитано количество информации по А. Харкевичу, которое было получено по принадлежности идентифицируемого объекта к каждому из классов, если известно, что у этого объекта есть некоторый признак.

На рисунках ниже приведены фрагменты данных некоторых выбранных случайным образом моделей.

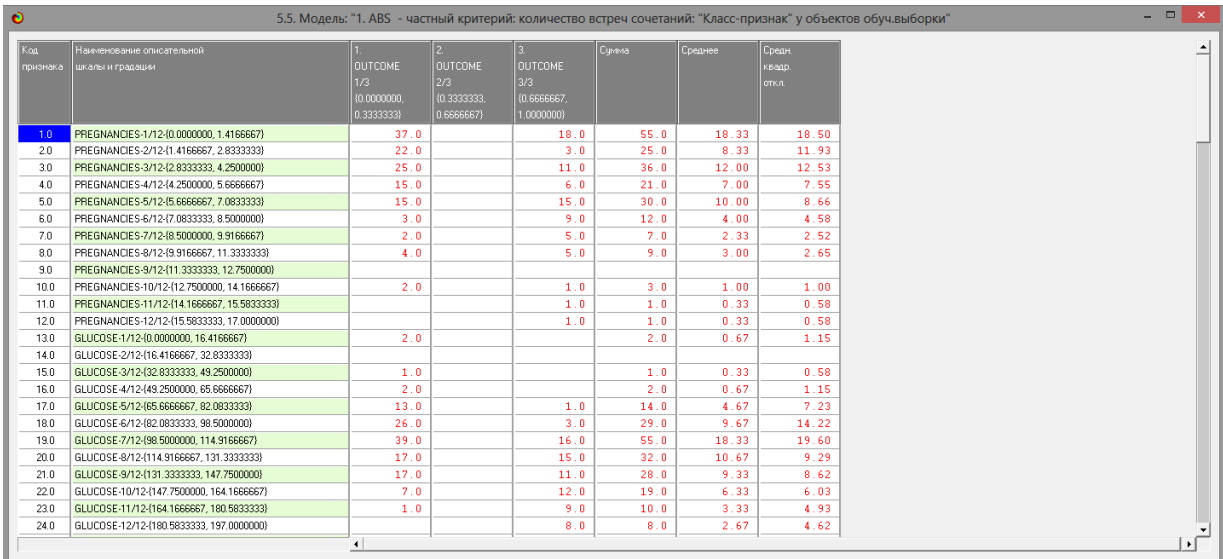

# Рисунок 7 – Фрагмент ABS-модели

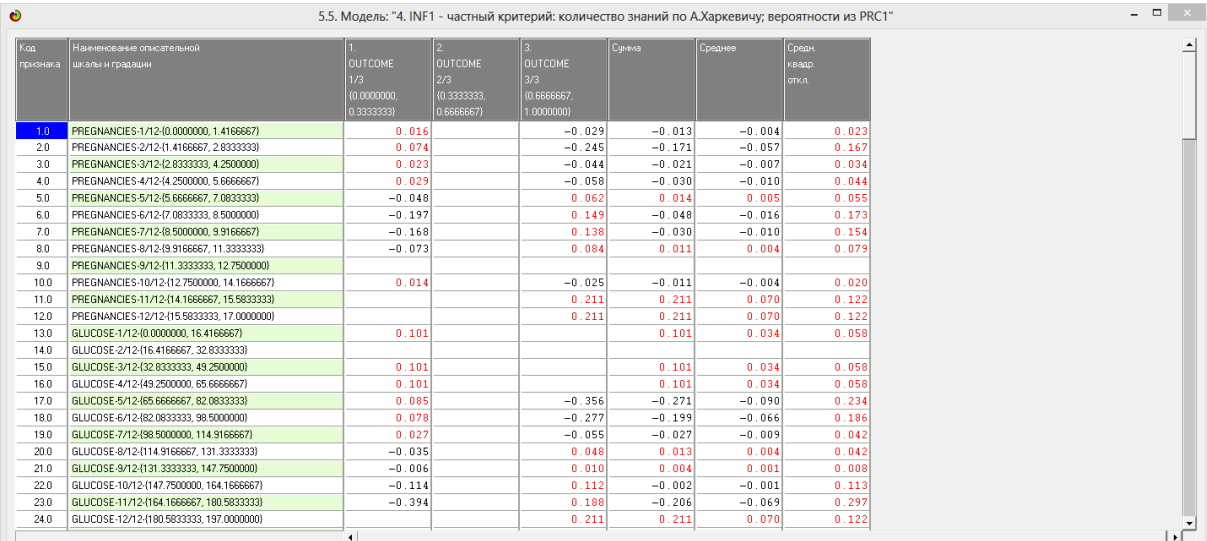

# Рисунок 8 – Фрагмент INF1-модели

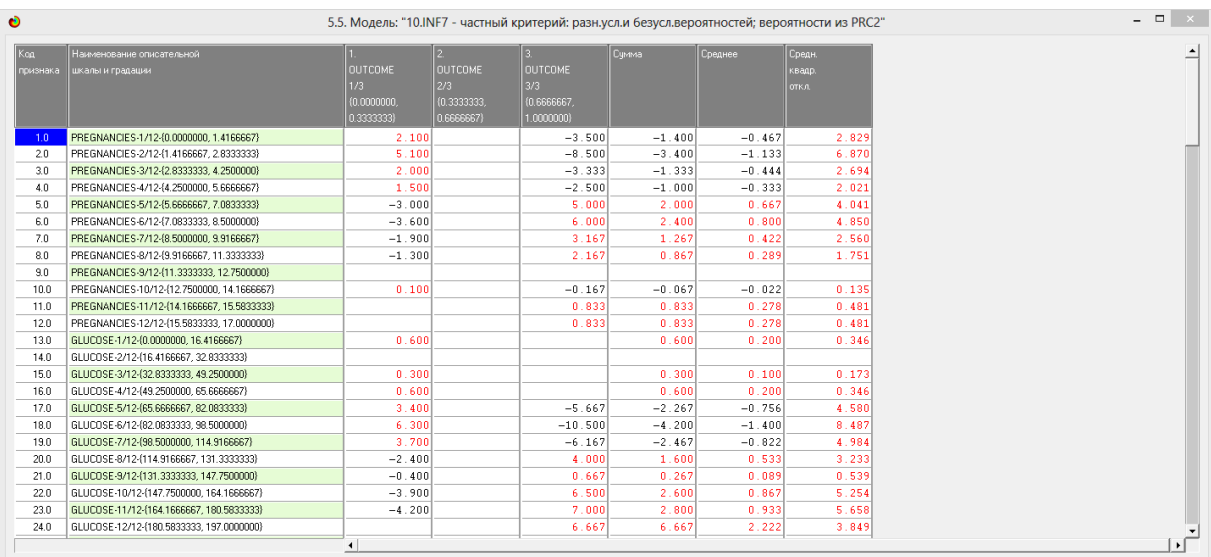

# Рисунок 9 – Фрагмент INF7-модели

1.6 Результаты верификации моделей

<span id="page-14-0"></span>Из рисунков 10 и 11 можно сделать вывод о том, что в данном интеллектуальном приложении по F-критерию Ван Ризбергена наиболее достоверными моделями являются INF4 и INF5 с интегральным критерием «Корреляция условно относительных частот» (F=0,783 максимуме 1,000), по критерию L1 профессора Е.В. Луценко наиболее достоверной является СКмодель INF3 с интегральным критерием «Сумма абсолютных частот» (L1=0,889 при максимуме 1,000), а по критерию L2 профессора Е.В. Луценко наиболее достоверной является СК-модель ABS с интегральным критерием «Сумма абсолютных частот» (L2=0,735 при максимуме 1,000). Для оценки достоверности моделей в АСК- анализе и системе Aidos-X используется Fмера Ван Ризбергена и L-мера, представляющая собой ее нечеткое мультиклассовое обобщение, предложенное профессором Е.В. Луценко (Рисунок 12).

| Наименование модели                                                     | Интегральный критерий           | Boero                  | Число истино- | Число истино-           | Число ложно- | Число ложно-  | очность | Полнота | F-Mepa     | Счима модчл.  | Счима модчл   | Cymria M       |
|-------------------------------------------------------------------------|---------------------------------|------------------------|---------------|-------------------------|--------------|---------------|---------|---------|------------|---------------|---------------|----------------|
| и частного критерия                                                     |                                 | логических             | положительн.  | отрицательных           | положительн  | отрицательных | модели  | модели  | <b>BaH</b> | провней сход. | чровней сход. | <b>ировней</b> |
|                                                                         |                                 | объектов               | решений (ТР)  | решений (TN)            | решений (FP) | решений (FN)  |         |         | Ризбергена | стино-поло    | истино-отриц. | ложно-па       |
|                                                                         |                                 | выборки                |               |                         |              |               |         |         |            | решений (STP) | решений (STN) | решений        |
| 1. ABS - частный критерий: количество встреч сочетаний: "клас           | Корреляция абс.частот с обр     | 200                    | 199           | $\mathbf{3}$            | 197          | $\mathbf{1}$  | 0.503   | 0.995   | 0.668      | 111.491       | 0.197         | 89             |
| <b>1.ABS</b><br>- частный критерий: количество встреч сочетаний: "клас. | Счима абс, частот по признак.   | 200                    | 200           |                         | 200          |               | 0.500   | 1.000   | 0.667      | 110 315       |               | 79             |
| 2. PRC1<br>- частный критерий чсл. вероятность і-го признака сред.      | Корреляция чел отн.частот с о   | 200                    | 199           | $\overline{\mathbf{3}}$ | 197          | $\mathbf{1}$  | 0.503   | 0.995   | 0.668      | 111.491       | 0.197         | 89             |
| 2. PRC1<br>частный критерий: чел. вероятность і го признака сред.       | Сумма усл.отн.частот по приз    | 200                    | 200           |                         | 200          |               | 0.500   | 1.000   | 0.667      | 126.547       |               | 106            |
| 3. PRC2 - частный критерий: чоловная вероятность і-го признака          | Корреляция чол отн. частот с о. | 200                    | 199           | $\overline{3}$          | 197          | $\mathbf{1}$  | 0.503   | 0.995   | 0.668      | 111.491       | 0.197         | 89             |
| 3. PRC2 - частный критерий: условная вероятность і-го признака          | Сумма усл.отн.частот по приз    | 200                    | 200           |                         | 200          |               | 0.500   | 1.000   | 0.667      | 126.547       |               | 106            |
| 4. INE1 - частный критерий: количество энаний по А.Харкевичч: в.        | Семантический резонанс зна.     | 200                    | 141           | 172                     | 28           | 59            | 0.834   | 0.705   | 0.764      | 31.916        | 63.500        | $\overline{c}$ |
| 4. INF1<br>частный критерий: количество знаний по А.Харкевичу, в        | Симма знаний                    | 200                    | 144           | 168                     | 32           | 56            | 0.818   | 0.720   | 0.766      | 27.586        | 56.793        | 3.             |
| 5. INF2 - частный критерий: количество знаний по А.Харкевичч: в.        | Семантический резонанс зна.     | 200                    | 141           | 172                     | 28           | 59            | 0.834   | 0.705   | 0.764      | 31.916        | 63.500        | $\mathcal{D}$  |
| 5. INF2 - частный критерий: количество знаний по А.Харкевичч: в.        | Счима знаний                    | 200                    | 144           | 168                     | 32           | 56            | 0.818   | 0.720   | 0.766      | 27.586        | 56.793        |                |
| 6. INF3 - частный критерий: Хи-квадрат, разности между фактич           | Семантический резонанс зна.     | 200                    | 155           | 156                     | 44.          | 45            | 0.779   | 0.775   | 0.777      | 53.351        | 53.351        |                |
| 6. INF3 - частный критерий: Хи-квадрат, разности между фактич.          | Счима энаний                    | 200                    | 155           | 156                     | 44           | 45            | 0.779   | 0.775   | 0.777      | 53.351        | 53.351        |                |
| 7. INF4 - частный критерий: ROI (Return On Investment); вероятно.       | Семантический резонанс зна.     | 200                    | 122           | 191                     | $\mathbf{q}$ | 78            | 0.931   | 0.610   | 0.737      | 37.885        | 81.883        |                |
| - частный критерий: ROI (Return On Investment): вероятно.<br>7 INF4 -   | Счима знаний                    | 200                    | 157           | 156                     | 44           | 43            | 0.781   | 0.785   | 0.783      | 36.696        | 31.302        |                |
| 8. INF5 - частный критерий: ROI (Return On Investment); вероятно.       | Семантический резонанс зна.     | 200                    | 122           | 191                     | -9           | 78            | 0.931   | 0.610   | 0.737      | 37.885        | 81.883        |                |
| 8. INF5 - частный критерий: ROI (Return On Investment); вероятно        | Сумма знаний                    | 200                    | 157           | 156                     | 44           | 43            | 0.781   | 0.785   | 0.783      | 36.696        | 31.302        |                |
| 9. INF6 - частный критерий: разн.чол.и безчол.вероятностей: вер.        | Семантический резонанс зна.     | 200                    | 151           | 155                     | 45           | 49            | 0.770   | 0.755   | 0.763      | 50.543        | 53.754        |                |
| 9. INF6 - частный критерий: разн. чол. и безчол. вероятностей; вер.     | Семма знаний                    | 200                    | 155           | 153                     | 47           | 45            | 0.767   | 0.775   | 0.771      | 34.838        | 49.547        |                |
| 10.INF7 - частный критерий: разн.чол.и безчол.вероятностей: ве          | Семантический резонанс зна.     | 200                    | 151           | 155                     | 45           | 49            | 0.770   | 0.755   | 0.763      | 50.543        | 53.754        |                |
| 10.INF7 - частный критерий: разн.чол.и безчол.вероятностей: ве          | Счима знаний                    | 200                    | 156           | 153                     | 47           | 44            | 0.768   | 0.780   | 0.774      | 34.838        | 49.547        |                |
|                                                                         |                                 |                        |               |                         |              |               |         |         |            |               |               |                |
|                                                                         |                                 |                        |               |                         |              |               |         |         |            |               |               |                |
|                                                                         |                                 | $\left  \cdot \right $ |               |                         |              |               |         |         |            |               |               |                |

Рисунок 10 – Оценка достоверности моделей по F-мере

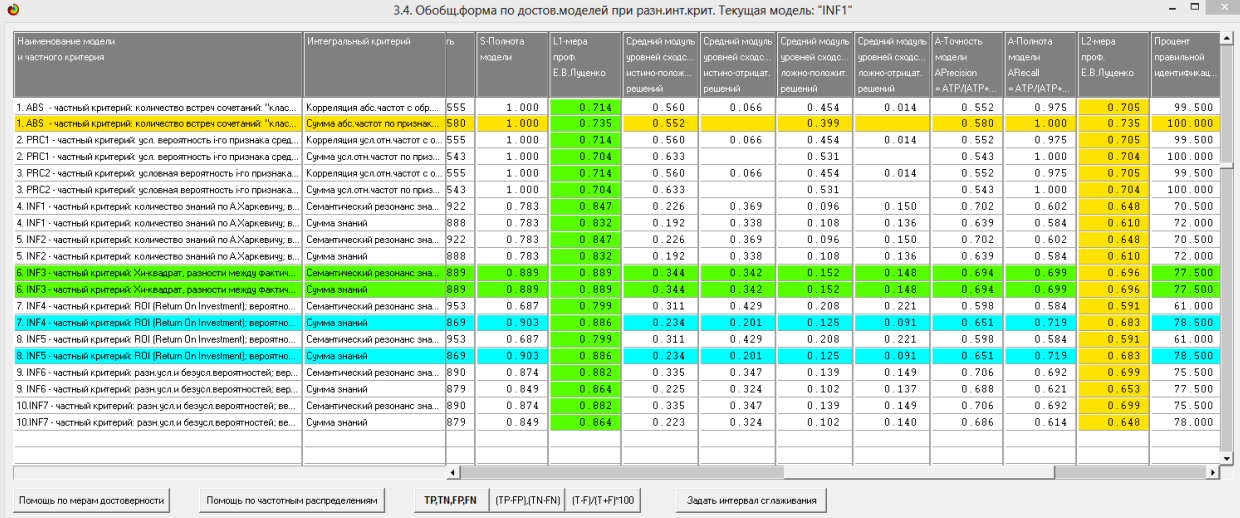

## Рисунок 11 – Оценка достоверности моделей по критериям L1 и L2

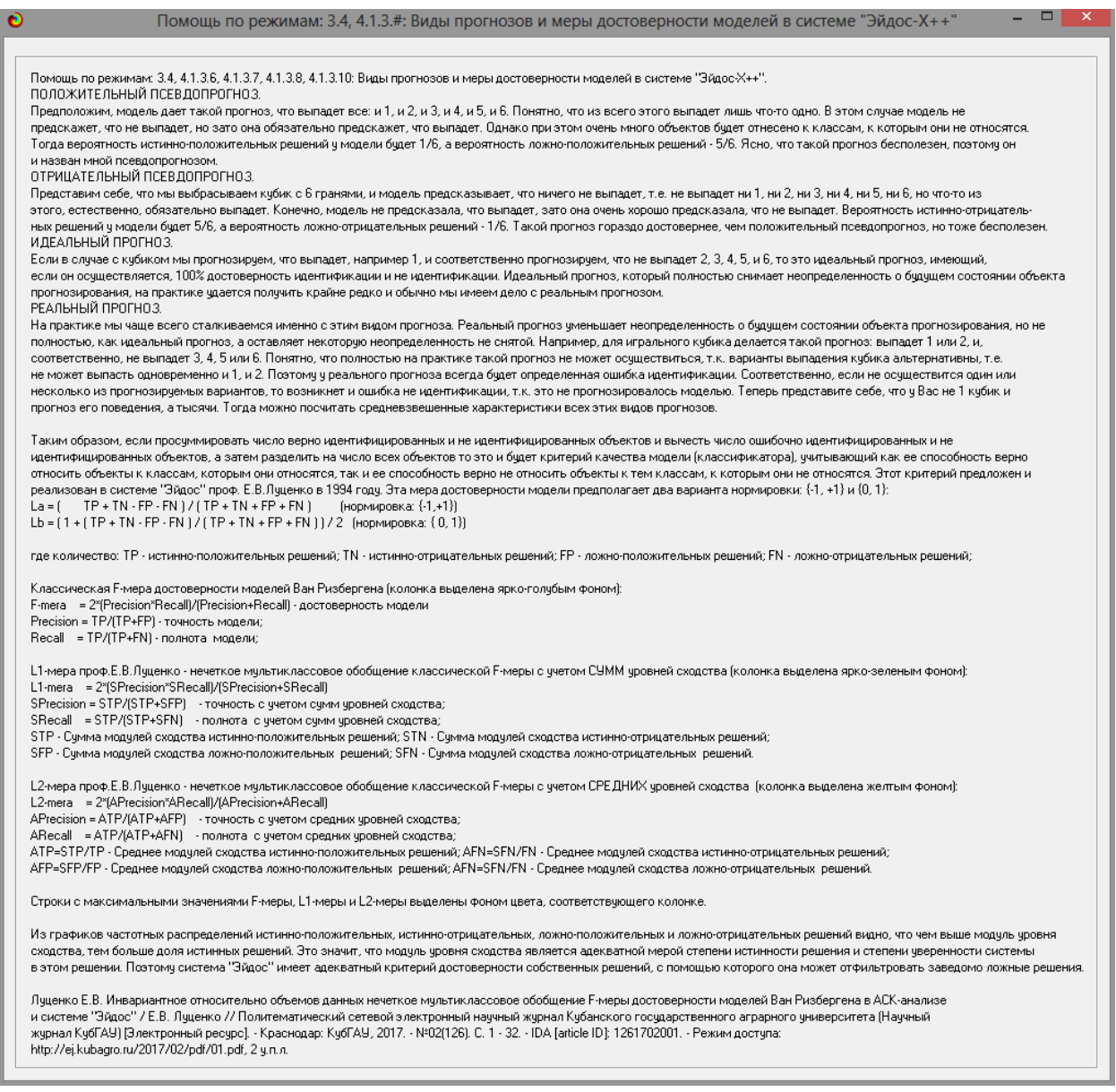

## Рисунок 12 – Виды прогнозов и меры достоверности моделей

Также необходимо обратить внимание на то, что статистические модели, как правило, дают более низкую средневзвешенную достоверность идентификации и не идентификации, чем модели знаний, и практически никогда – более высокую.

На рисунках 13-16 приведено частотное распределения числа истинных и ложных положительных и отрицательных решений в СК-моделях по данным обучающей выборки.

Левое распределение включает истинно-отрицательные и ложноположительные решения, а правое включает ложные отрицательные и истинно-положительные решения.

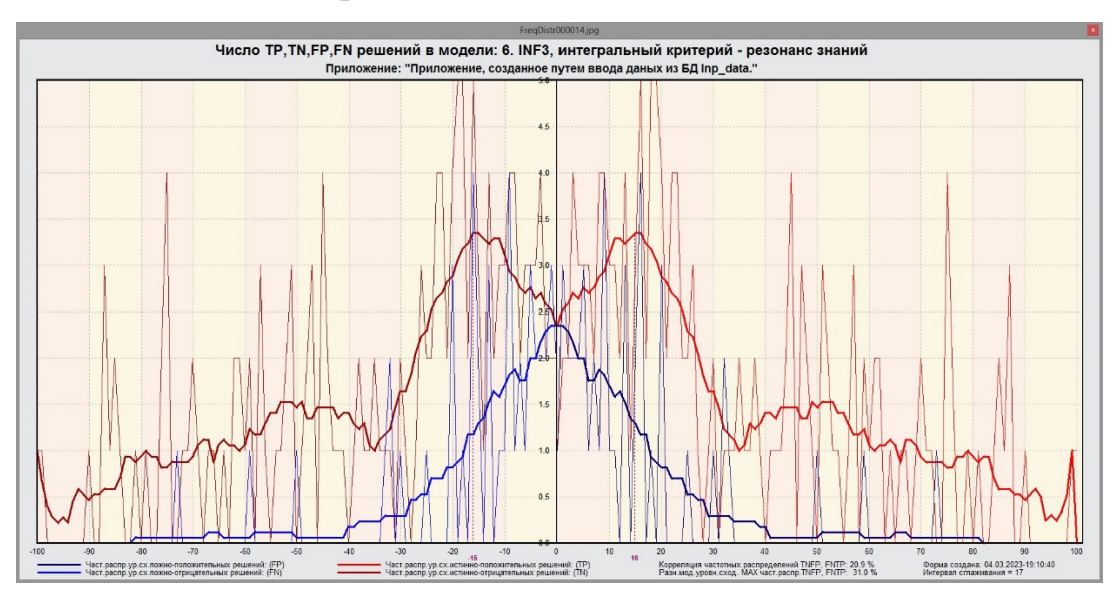

Рисунок 13 – Частотное распределение модели INF3

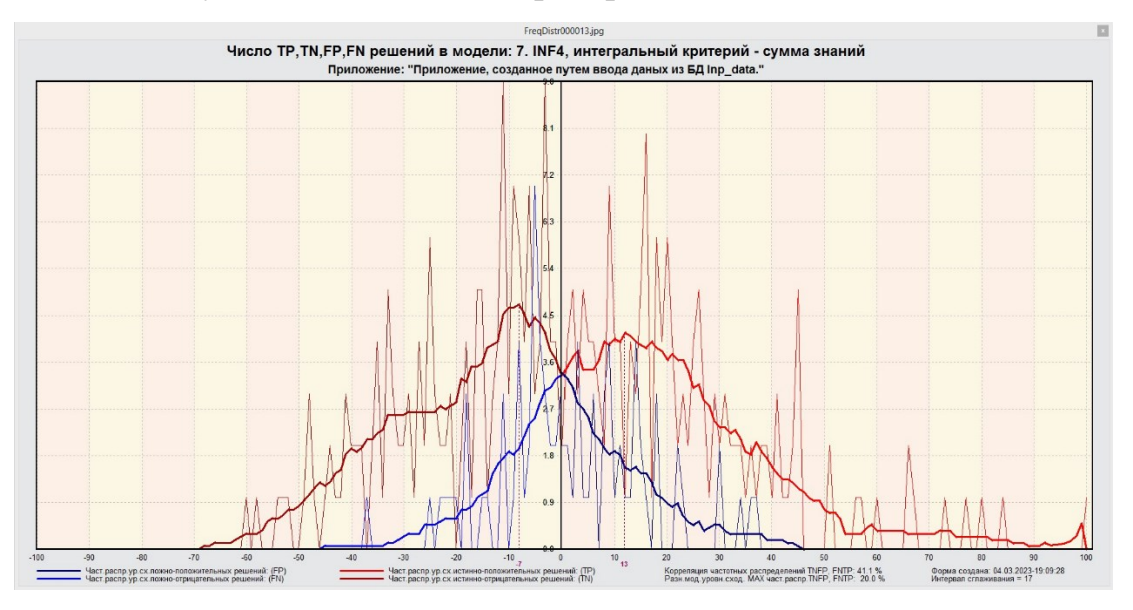

Рисунок 14 – Частотное распределение модели INF4

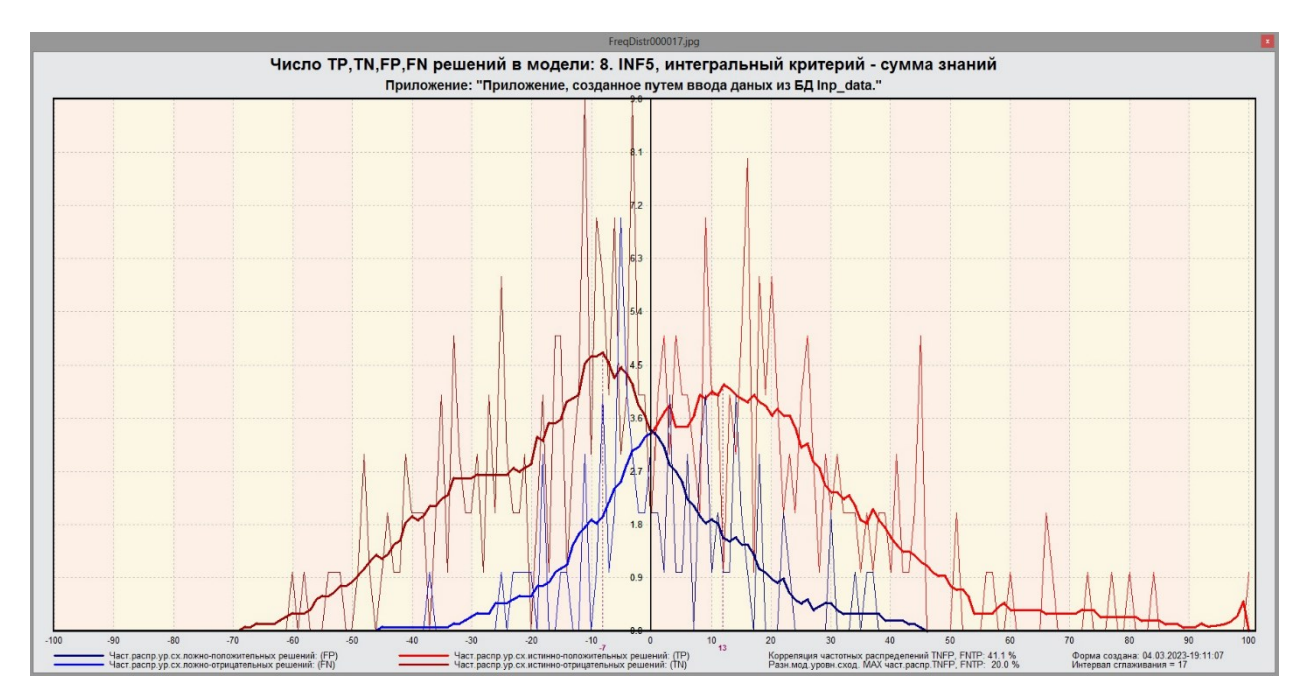

Рисунок 15 – Частотное распределение INF5

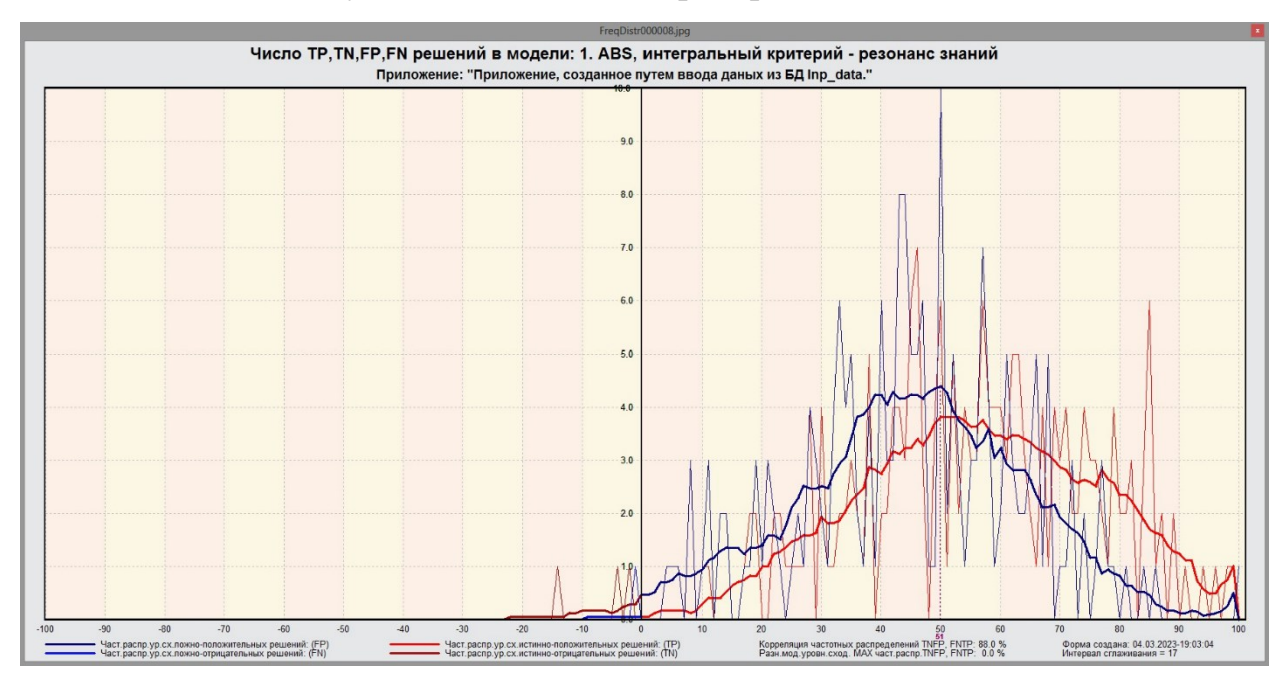

Рисунок 16 – Частотное модели ABS

На основе данных изображений можно сделать вывод о том, что модель ABS практически не дает ложноположительные решения.

Модель INF4 и INF5 являются схожими с примерно равным распределением ложноположительным и ложноотрицательным решением.

Модель INF3 дает наибольшее количество истинно-положительных решений.

### <span id="page-18-0"></span>2 РЕШЕНИЕ ЗАДАЧ В НАИБОЛЕЕ ДОСТОВЕРНОЙ МОДЕЛИ

#### 2.1 Решение задач идентификации

<span id="page-18-1"></span>Решим задачу системной идентификации – определим какие респонденты к каким категориям относятся на основе обучающей выборки в наиболее достоверной СК-модели INF3.

Достигается это в режиме системы 5.6 (Рисунки 17 и 18).

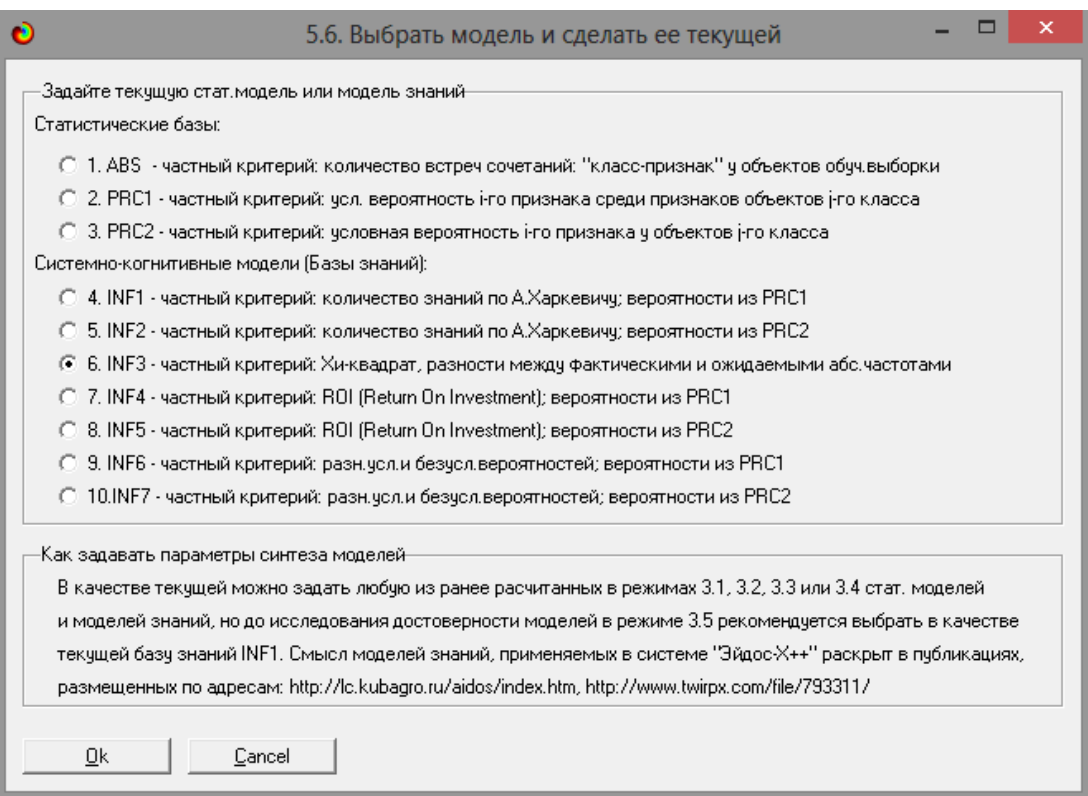

### Рисунок 17 – Интерфейс задания модели

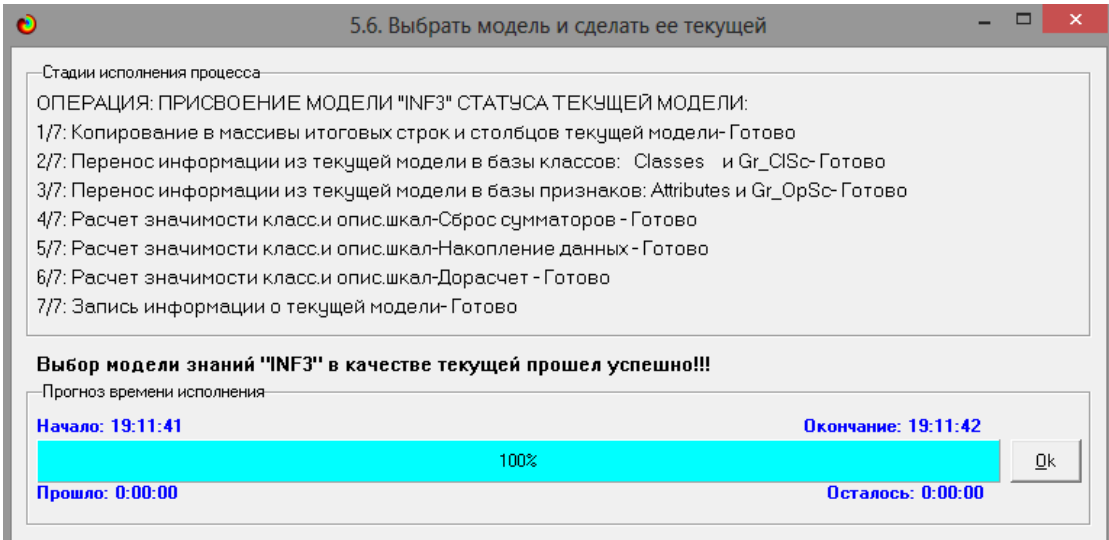

#### Рисунок 18 – Процесс загрузки модели

Затем следует провести пакетное распознавание в режиме 4.1.2 (Рисунок 19).

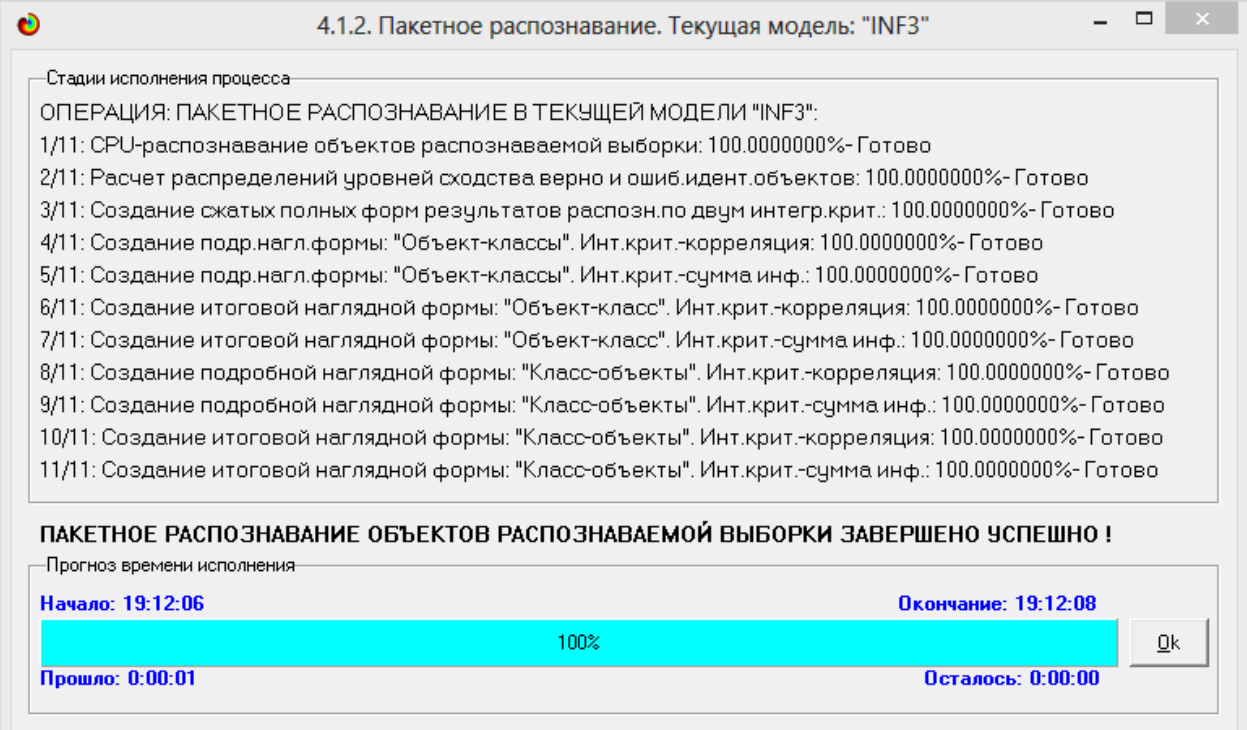

Рисунок 19 – Процесс пакетного распознавания модели INF3

В результате пакетного распознавания в текущей модели создается ряд баз данных, которые визуализируются в выходных экранных формах, отражающих результаты решения задачи идентификации и прогнозирования.

Режим 4.1.3 системы Aidos-X обеспечивает отображение результатов идентификации и прогнозирования в различных формах:

- Подробно наглядно: «Объект классы».
- Подробно наглядно: «Класс объекты».
- Итоги наглядно: «Объект классы».
- Итоги наглядно: «Класс объекты».
- Подробно сжато: «Объект классы».

 Обобщенная форма по достоверности моделей при разных интегральных критериях.

 Обобщенный статистический анализ результатов идентификации по моделям и интегральным критериям.

 Статистический анализ результатов идентификации по классам, моделям и интегральным критериям.

На рисунках 20 и 21 приведен пример прогноза высокой и низкой достоверности частоты объектов и классов в модели INF3 на основе наблюдения предыстории их развития. Визуализация результатов распознавания представлена в соотношении: «Объект-классы» и «Классобъекты».

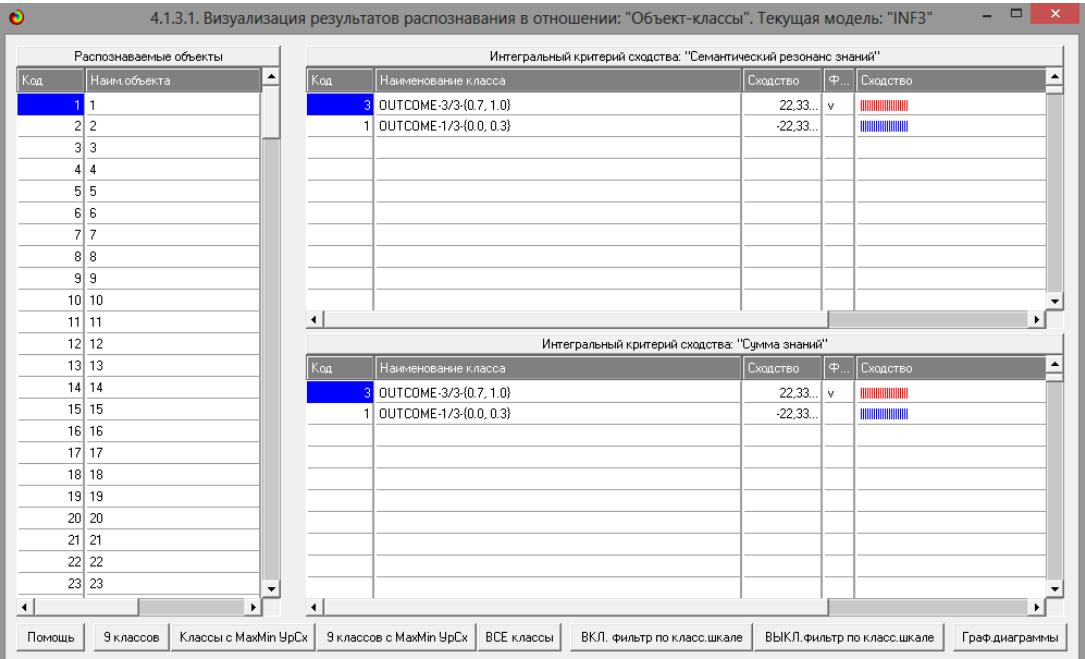

### Рисунок 20 – Визуализация «Объект-классы»

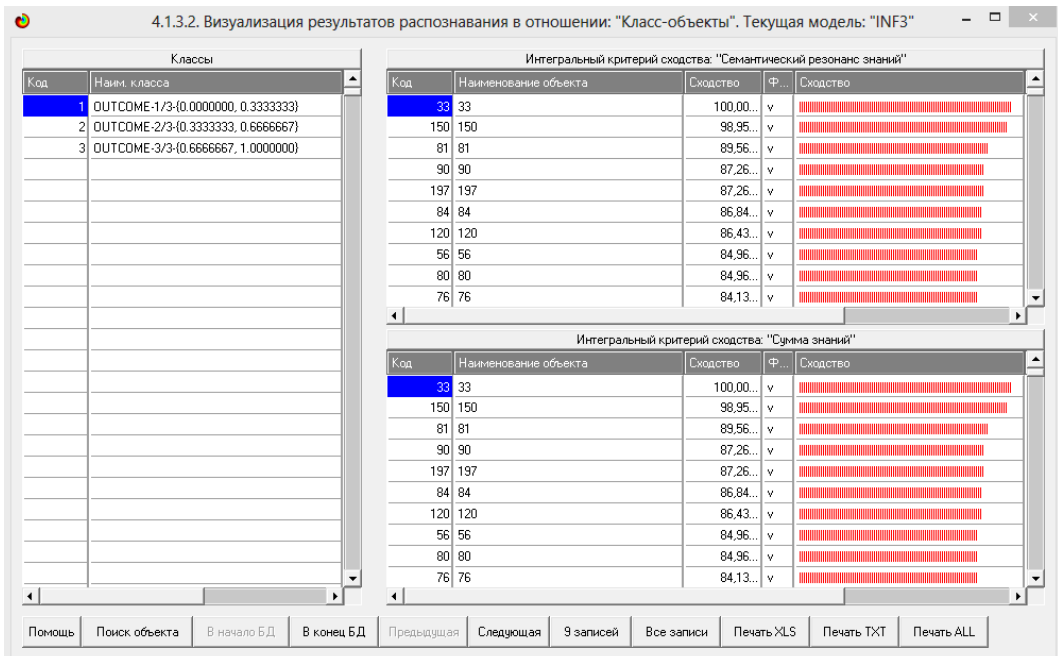

Рисунок 21 – Визуализация «Класс-объекты»

2.2 SWOT и PEST матрицы и диаграммы

<span id="page-21-0"></span>При принятии решений определяется сила и направление влияния значений факторов на принадлежность состояний объекта моделирования к тем или иным классам, соответствующим различным будущим состояниям. По сути, это решение задачи SWOT-анализа.

Применительно к решаемой задаче, SWOT-анализ показывает, как различные критерии влияют на уровень заработной платы (Рисунок 22).

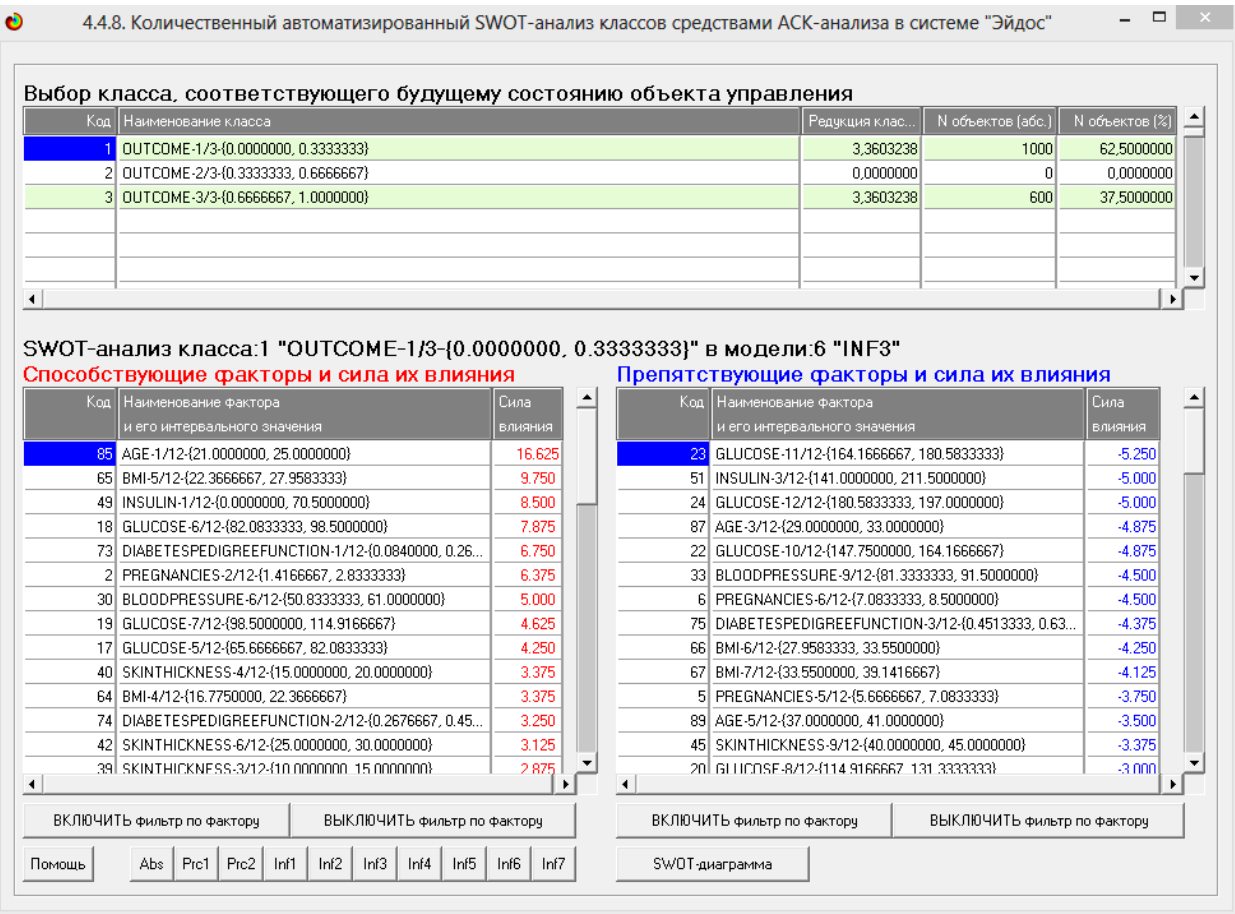

Рисунок 22 – SWOT-матрица

На рисунке 23 приведен пример табличной выходной формы PESTанализа средствами системы Aidos-X.

В левой стороне представлены факторы характерные для класса, а справа – нехарактерные.

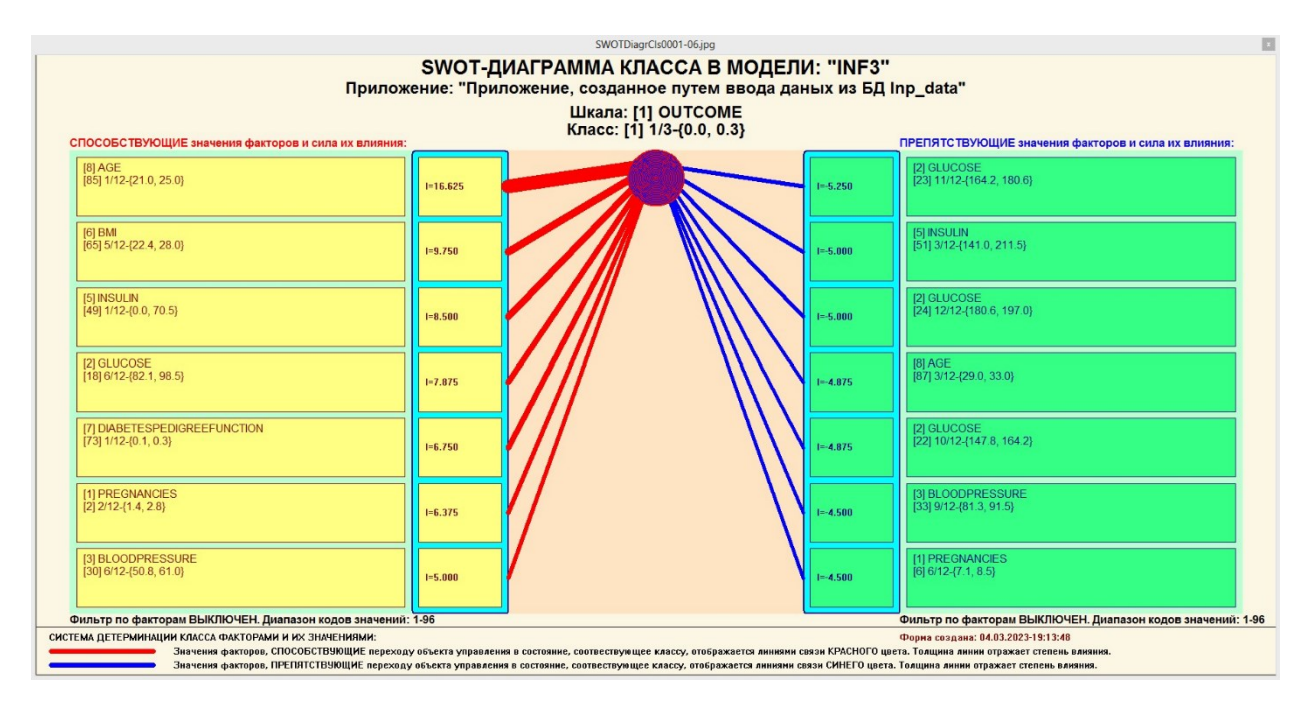

Рисунок 23 – SWOT-диаграмма

<span id="page-22-0"></span>2.3 Исследование моделируемой предметной области путем исследования ее модели

Если модель предметной области достоверна, то исследование модели можно считать исследованием самого моделируемого объекта, т.е. результаты исследования модели корректно относить к самому объекту моделирования, «переносить на него».

В системе «Aidos-X» есть довольно много возможностей для такого исследования, но в данной работе из-за ограничений на ее объем мы рассмотрим лишь результаты кластерно-конструктивного анализа классов и признаков (когнитивные диаграммы и дендрограммы), а также нелокальные нейроны, нелокальные нейронные сети, 3D-интегральные когнитивные карты и когнитивные функции.

2.3.1 Когнитивные диаграммы классов

<span id="page-22-1"></span>Эти диаграммы отражают сходство/различие классов. Мы получаем их в режимах 4.2.2.1 и 4.2.2.2.

Отметим также, что на когнитивной диаграмме, приведенной на рисунке 24, показаны количественные оценки сходства/различия показателей. Важно, что эти результаты сравнения получены с применением системно-когнитивной модели, созданной непосредственно на основе эмпирических данных, а не как традиционно делается на основе экспертных оценок неформализуемым путем на основе опыта, интуиции и профессиональной компетенции.

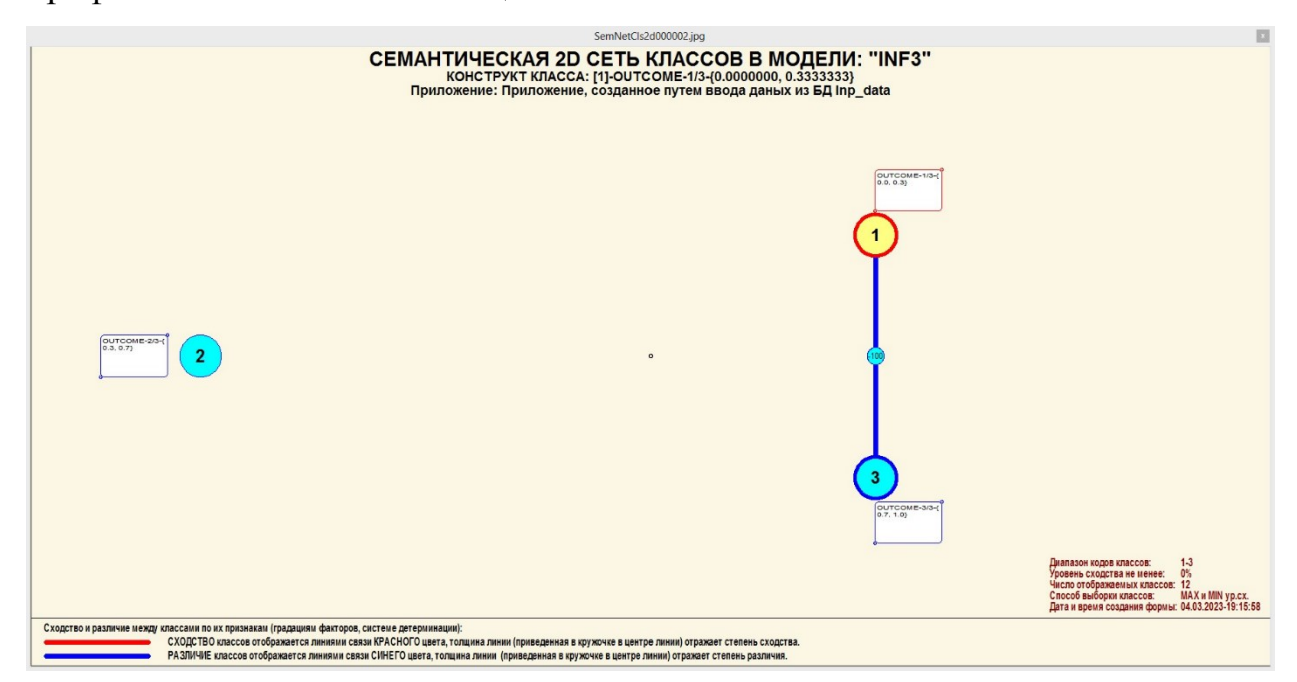

Рисунок 24 – Когнитивная диаграмма классов

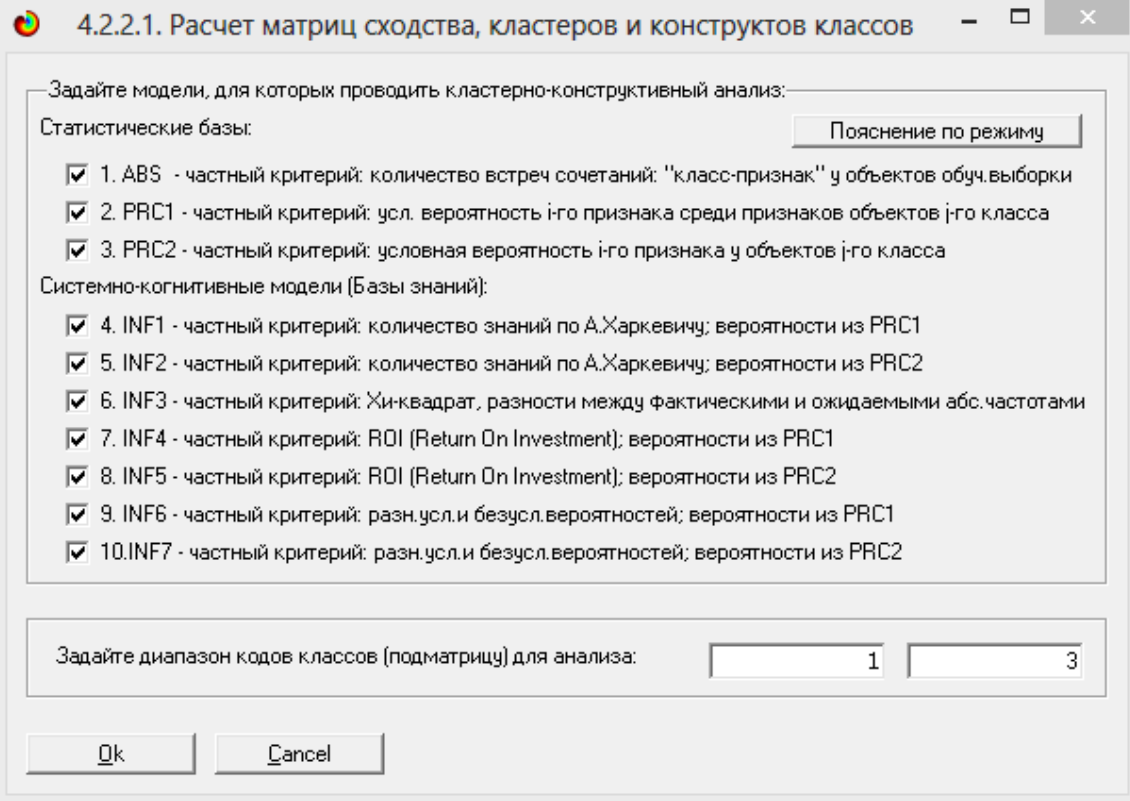

Рисунок 25 – Выбор моделей для расчета матриц

2.3.2 Агломеративная когнитивная кластеризация значений факторов

<span id="page-24-0"></span>Информация о сходстве/различии классов, содержащаяся в матрице сходства, может быть визуализирована не только в форме, когнитивных диаграмм, но и в форме агломеративных дендрограмм с графиком изменения межкластерного расстояния, полученных в результате когнитивной кластеризации (Рисунки 26 и 27).

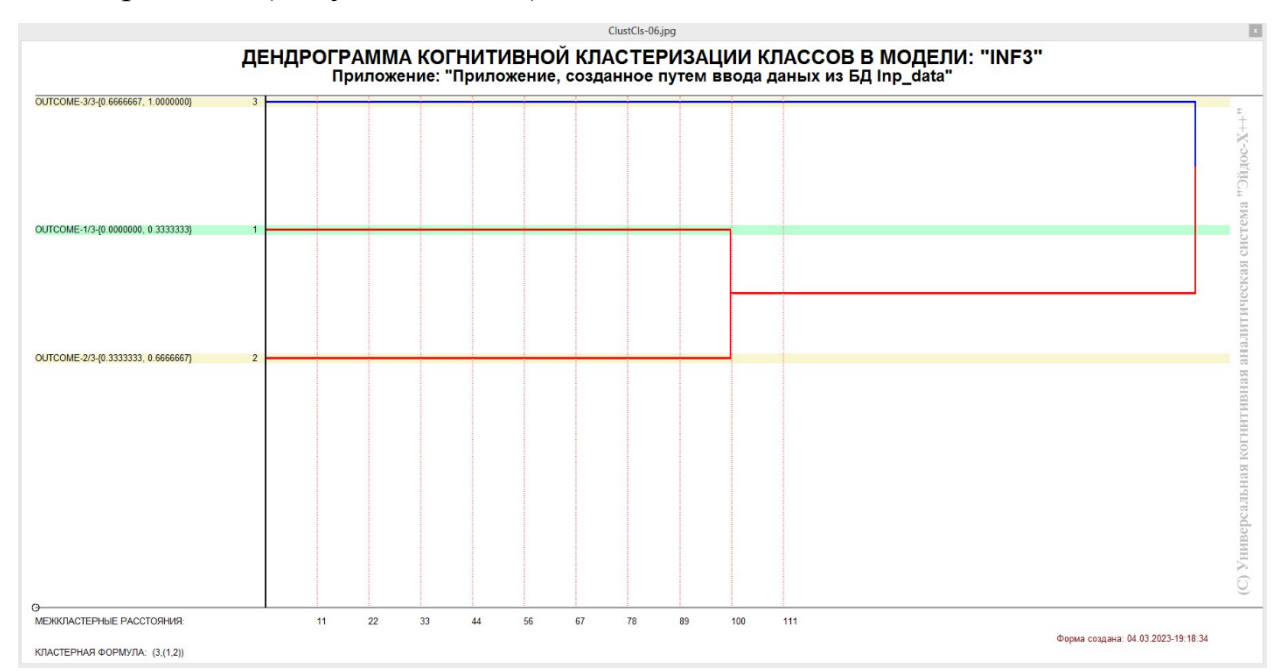

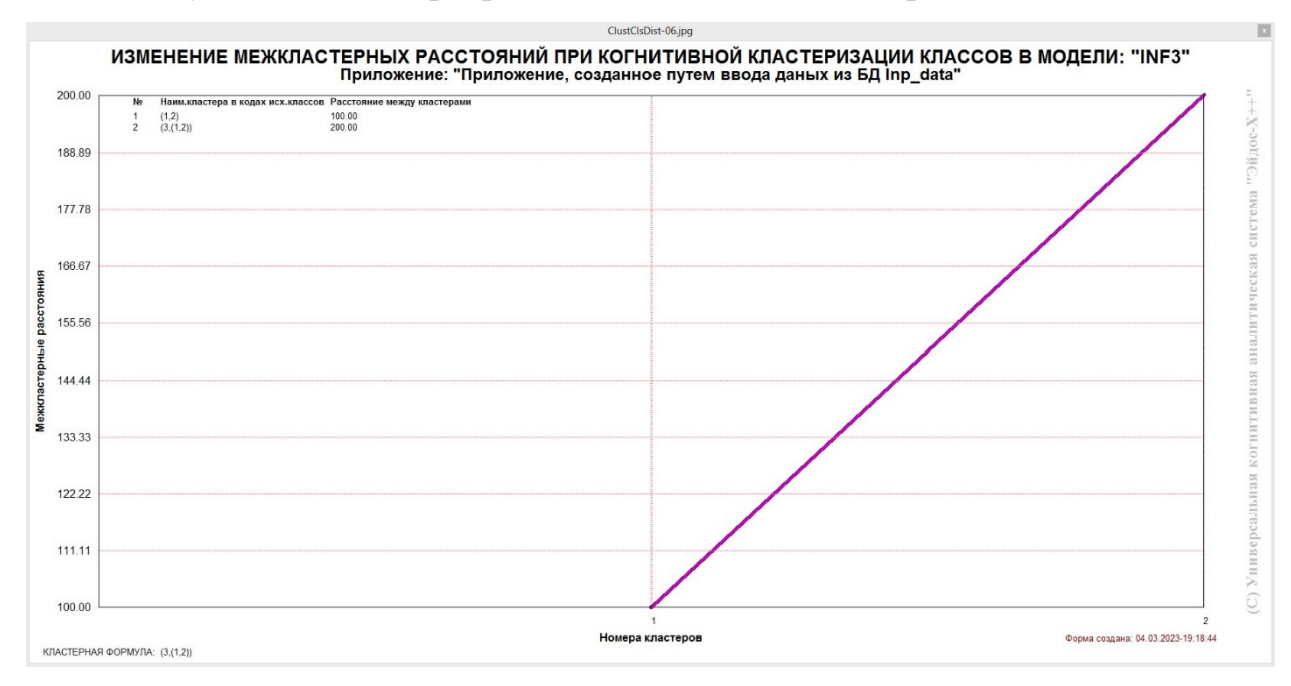

#### Рисунок 26 – Дендрограмма когнитивной кластеризации классов

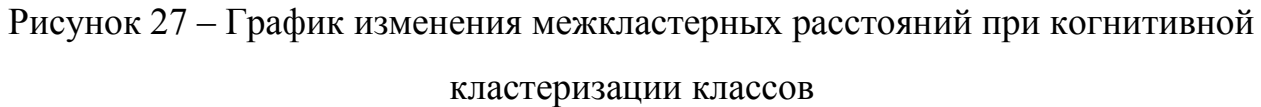

Из рисунка 27 мы видим, что некоторые характеристики сходны по системе детерминирующих их факторов, и, следовательно, могут наблюдаться одновременно, а другие по этой системе обуславливающих факторов сильно отличаются, и, следовательно, являются взаимоисключающими, то есть являются альтернативными.

2.3.3 Когнитивные диаграммы значений факторов

<span id="page-25-0"></span>Когнитивные диаграммы значений факторов используются для отображения зависимостей между параметрами.

Перед отображением такой диаграммы необходимо ее рассчитать в режиме 4.3.2.1 (Рисунок 28)

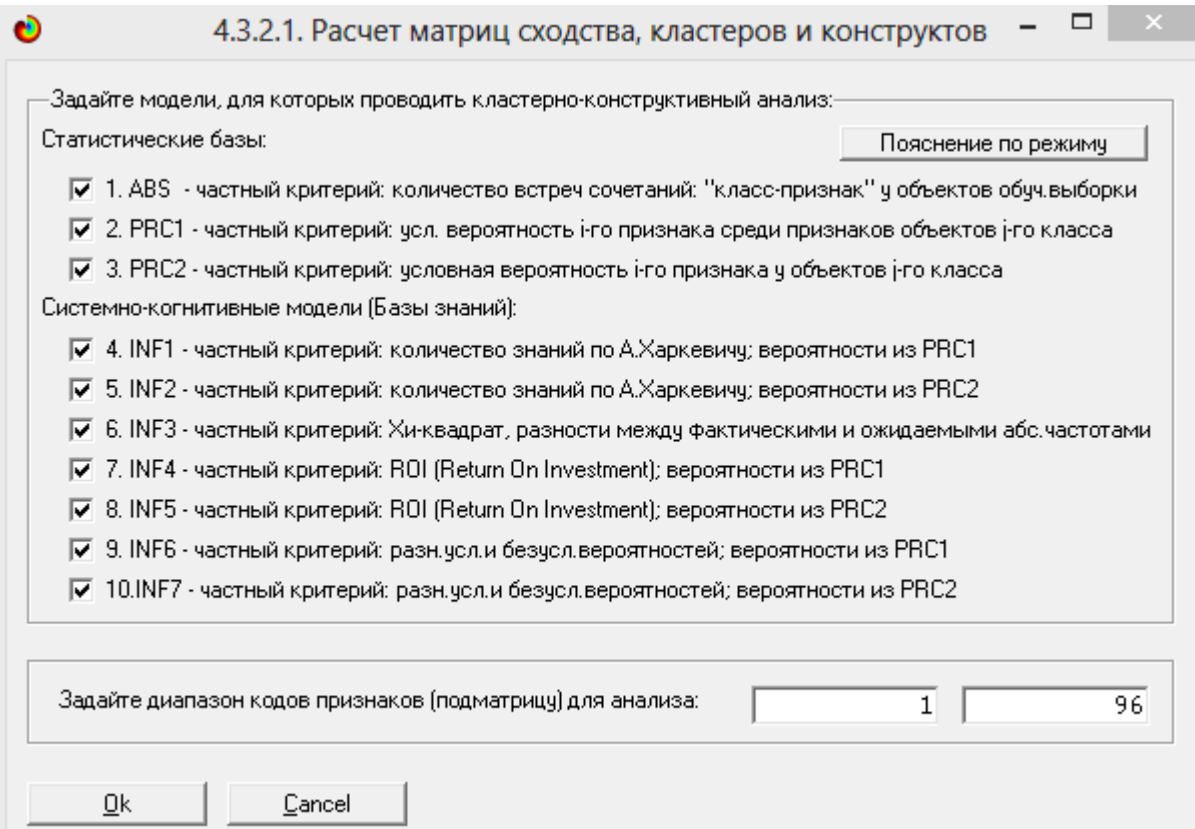

Рисунок 28 – Интерфейс режима 4.3.2.1

Отобразить расчеты и саму диаграмму можно в режиме 4.3.2.2 (Рисунок 29 и 30)

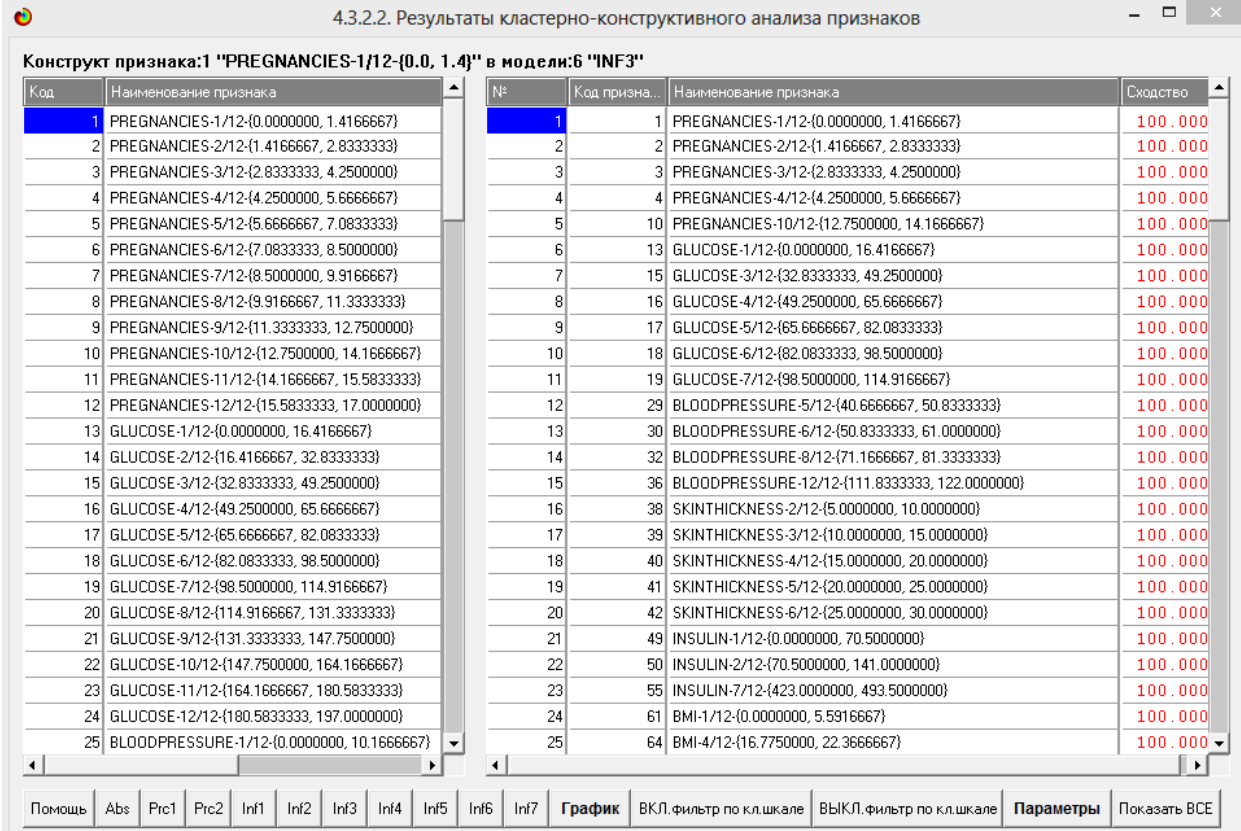

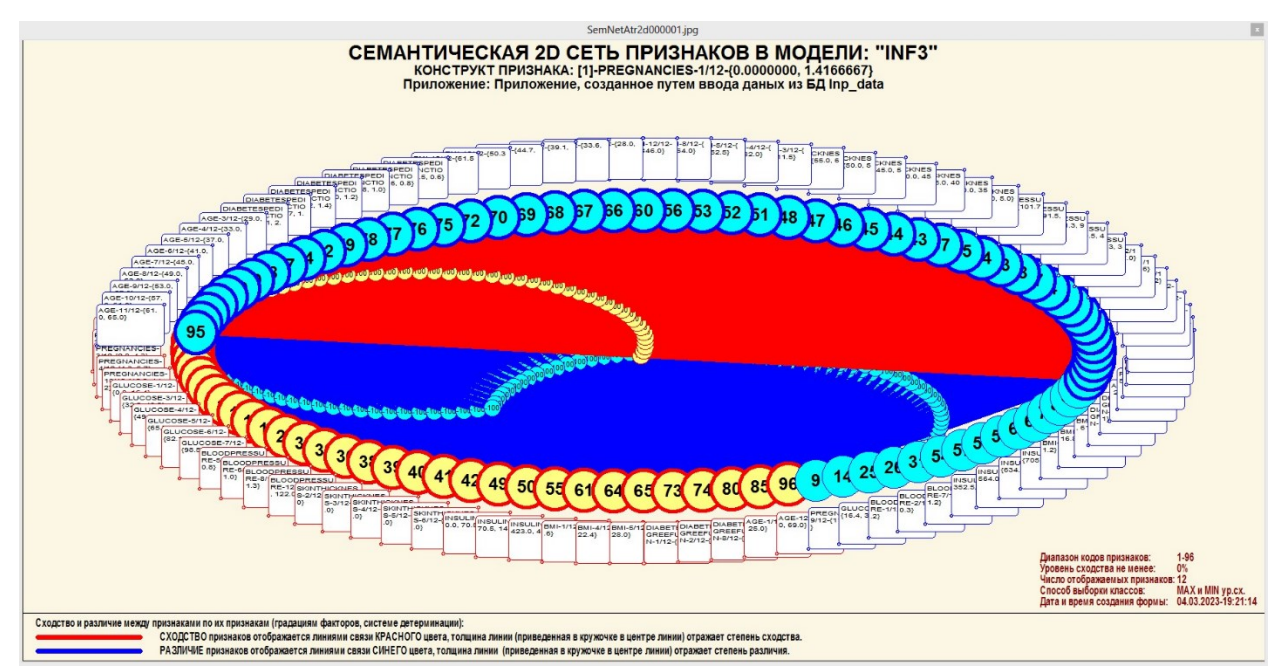

Рисунок 29 – Результаты кластерно-конструктивного анализа

Рисунок 30 – График изменения межкластерных расстояний

2.3.4 Агломеративная когнитивная кластеризация значений факторов

<span id="page-27-0"></span>На рисунках 30 и 31 приведена агломеративная дендрограмма когнитивной кластеризации значений факторов и график изменения межкластерных расстояний, полученные на основе той же матрицы сходства признаков по их смыслу, что и в когнитивных диаграммах.

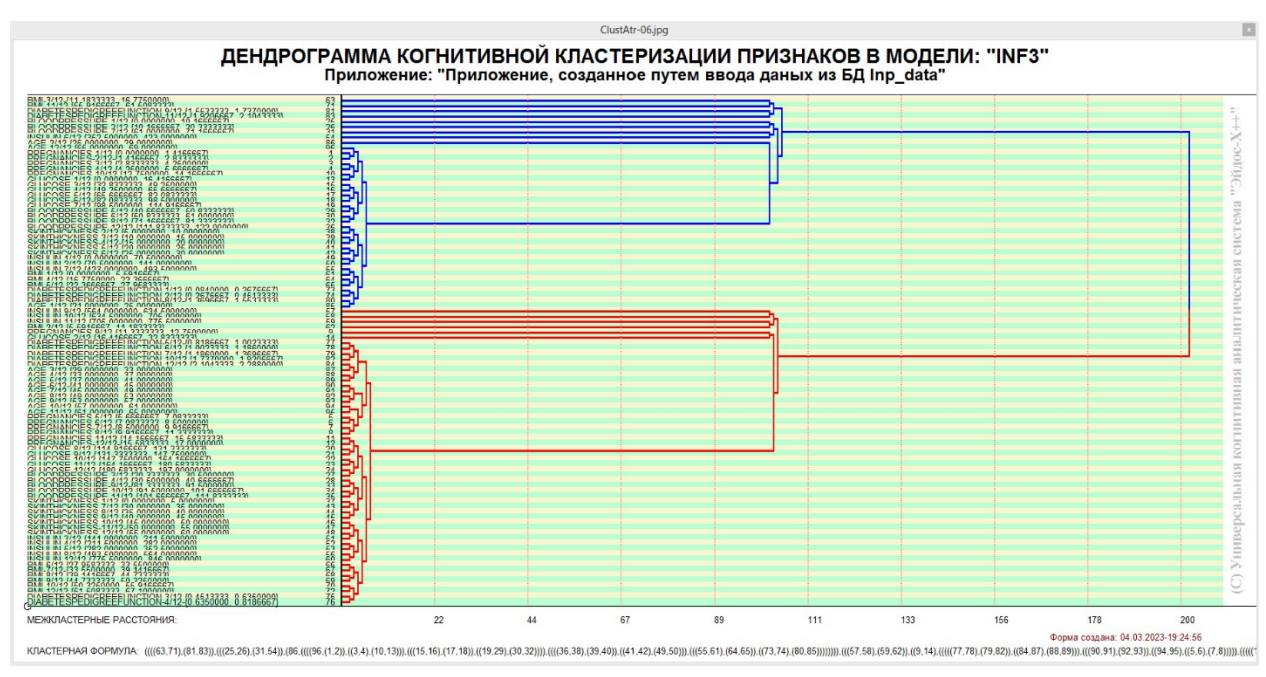

Рисунок 30 – Дендрограмма когнитивной кластеризации признаков

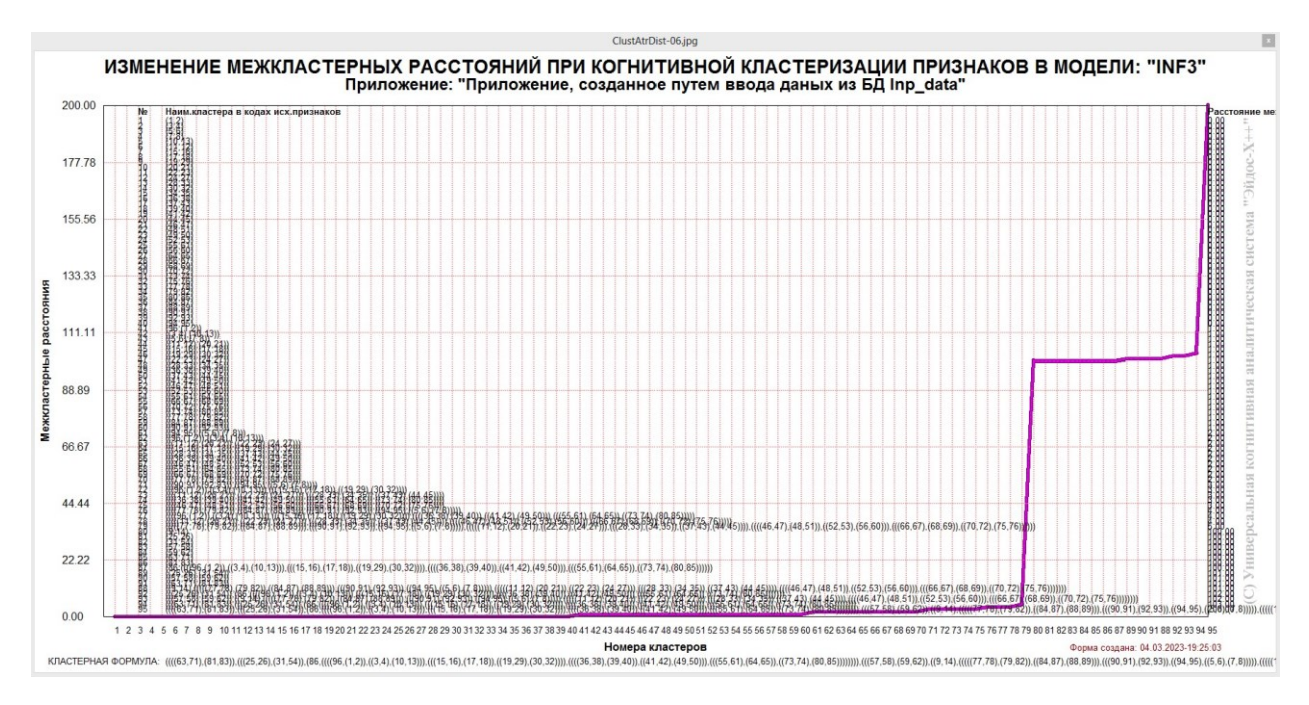

Рисунок 31 – График изменения межкластерных расстояний при когнитивной кластеризации признаков

Из дендрограммы мы видим, что все значения факторов образуют 2 четко выраженных кластера, объединенных в полюса конструкта (показаны синими и красным цветами). Хорошо видна группировка признаков по их смыслу.

<span id="page-28-0"></span>2.3.5 Нелокальные нейроны и нелокальные нейронные сети

На рисунке 32 приведен пример нелокального нейрона.

На рисунке 33 – фрагмент одного слоя нелокальной нейронной сети, отражающий 87% наиболее значимых синоптических связей.

В приведенном фрагменте слоя нейронной сети нейроны соответствуют уровню заработной платы, а рецепторы – параметрам, влияющим на ее размер. Нейроны расположены слева направо в порядке убывания силы детерминации, т.е. слева находятся результаты, наиболее жестко обусловленные обуславливающими их значениями факторами, а справа – менее жестко обусловленные.

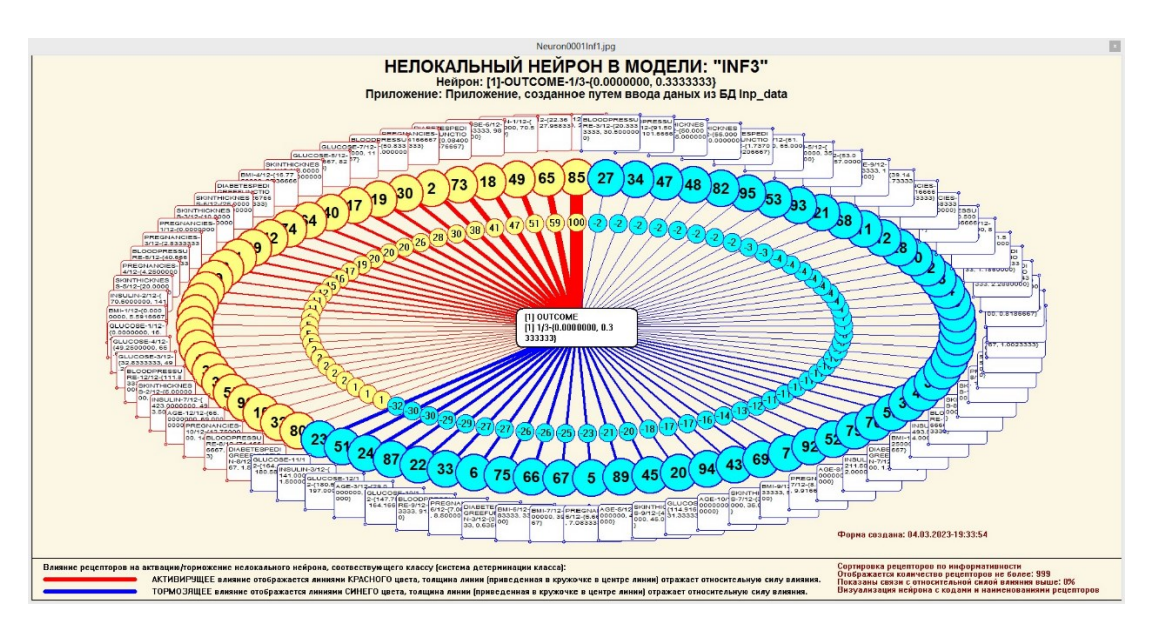

Рисунок 32 – Нелокальный нейрон в модели INF3

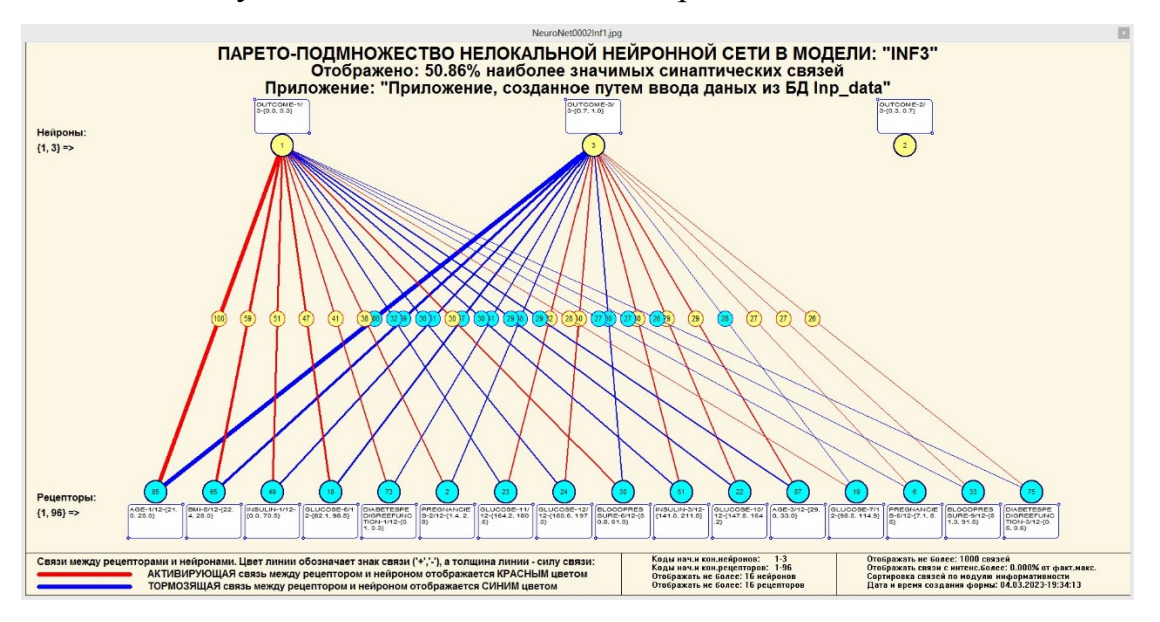

Рисунок 33 – Один слой нелокальной нейронной сети

2.3.6 3D-интегральные когнитивные карты

<span id="page-29-0"></span>На рисунке 34 приведен фрагмент 3D-интегральной когнитивной карты, отражающий фрагмент СК-модели INF3.

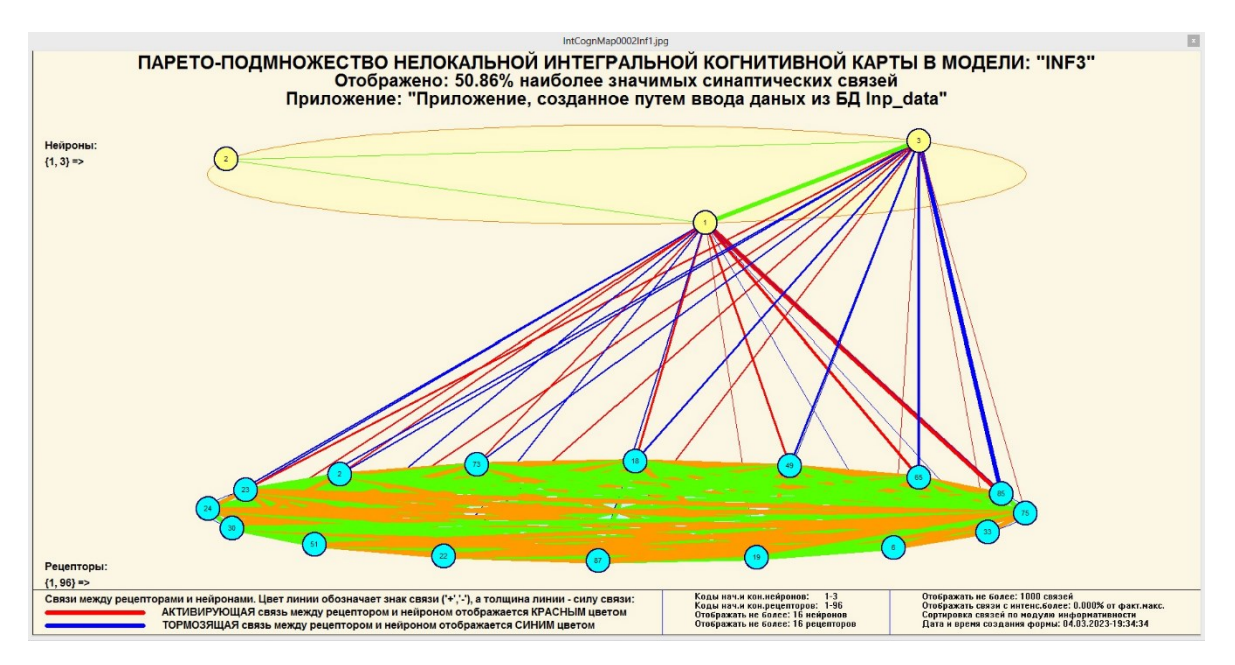

Рисунок 34 – 3D-интегральная когнитивная карта

2.3.7 Когнитивные функции

<span id="page-30-0"></span>Диаграммы когнитивных функций можно в режиме 4.5 «Визуализация когнитивных функций».

Данные диаграммы отображают влияние градации различных факторов на прогноз.

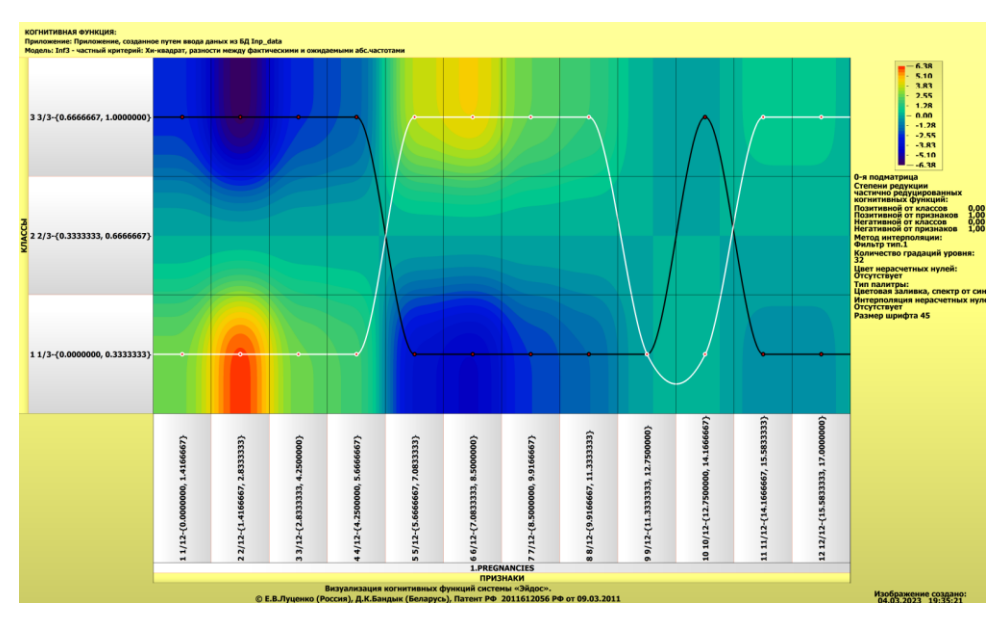

Рисунок 35 – Визуализация когнитивной функции по признаку «Pregnancies»

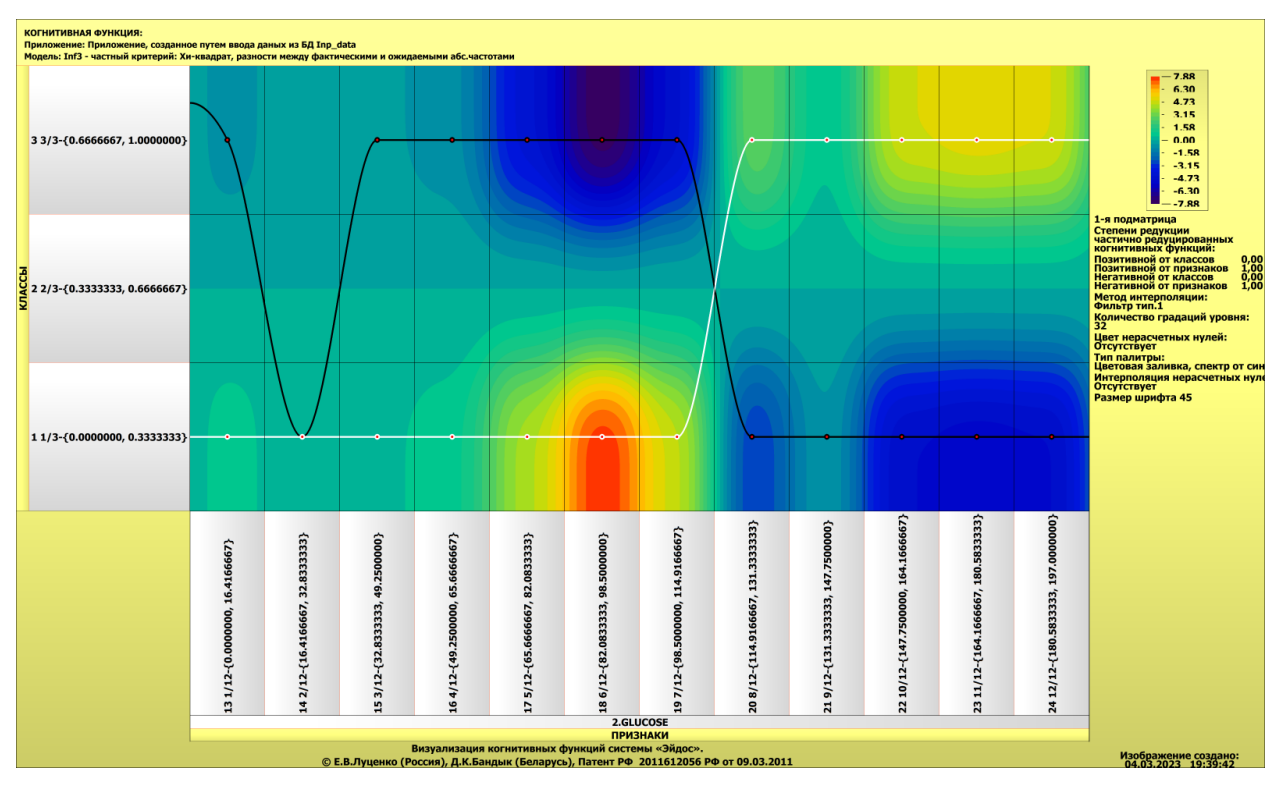

Рисунок36 – Визуализация когнитивной функции по признаку «Glucose»

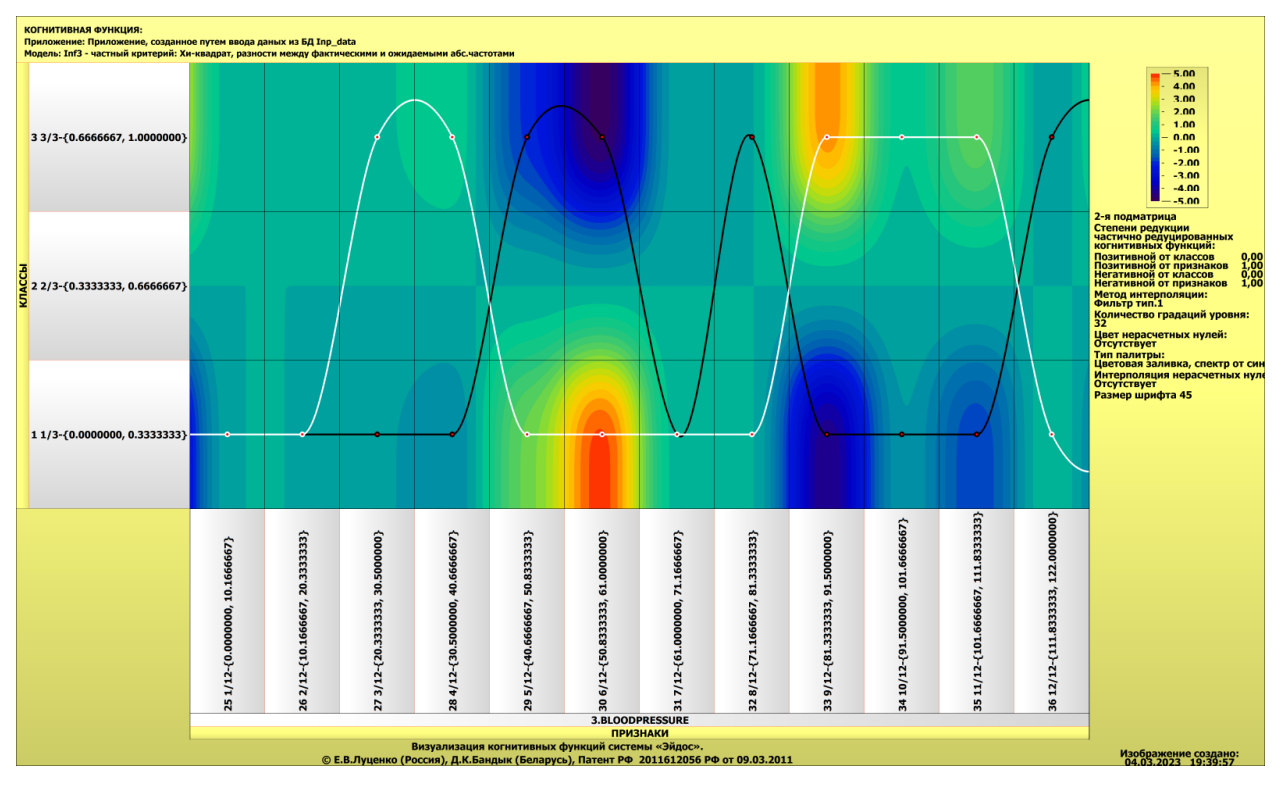

Рисунок 37 – Визуализация когнитивной функции по признаку «BloodPressure»

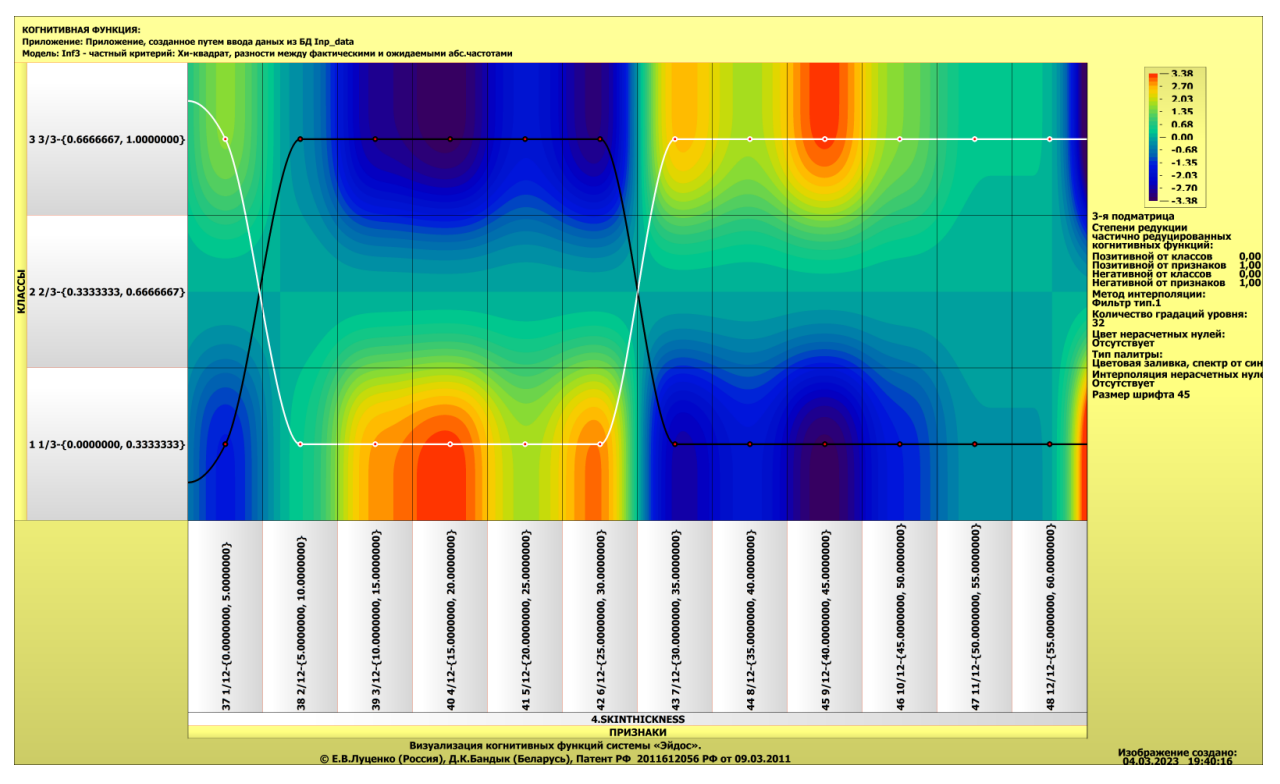

Рисунок 38 – Визуализация когнитивной функции по признаку «SkinThickness»

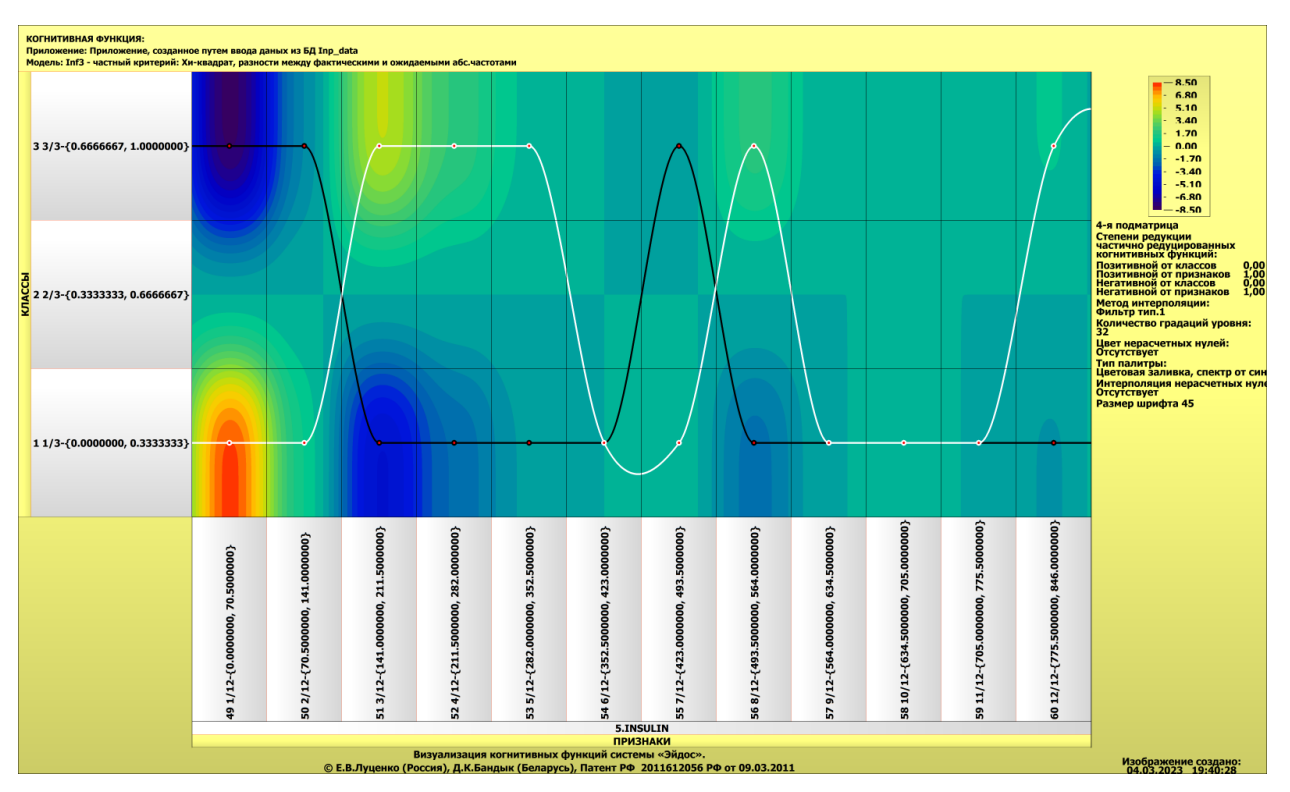

Рисунок 39 – Визуализация когнитивной функции по признаку «Insulin»

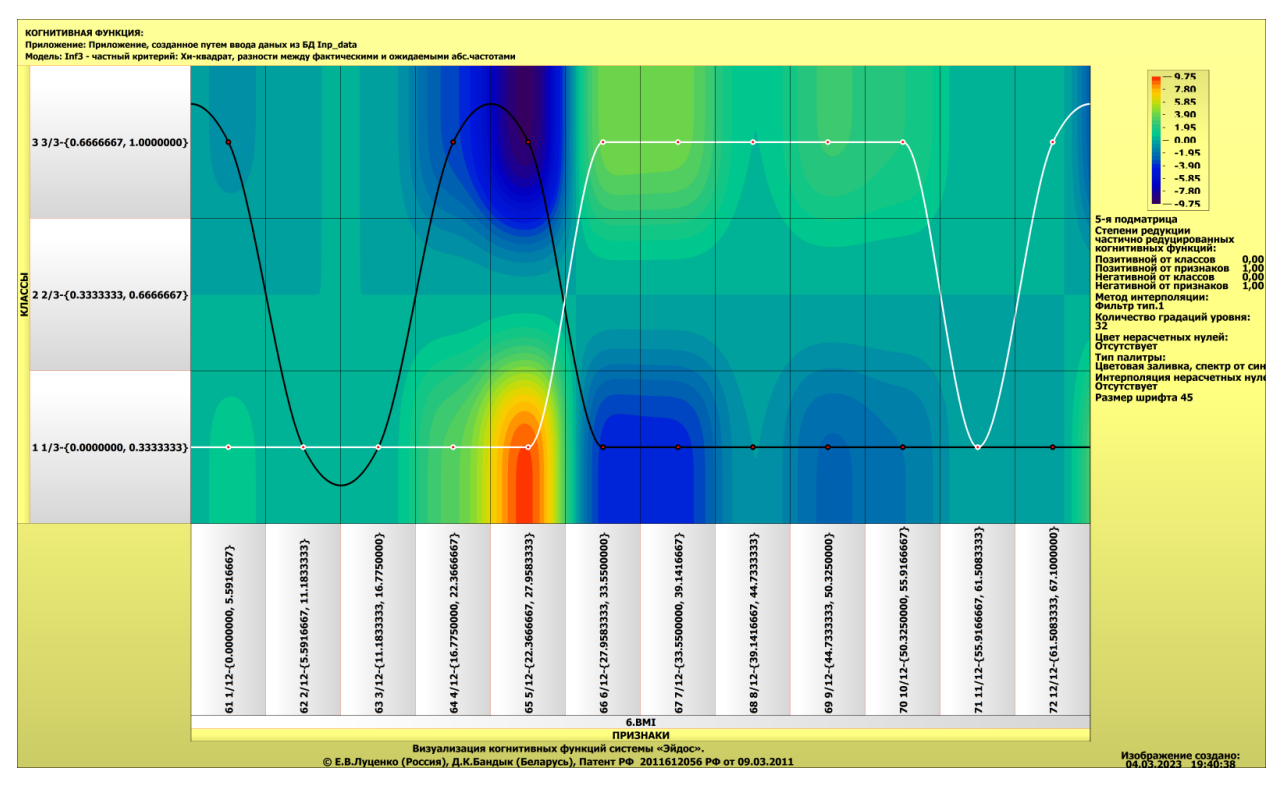

Рисунок 40 – Визуализация когнитивной функции по признаку «BMI»

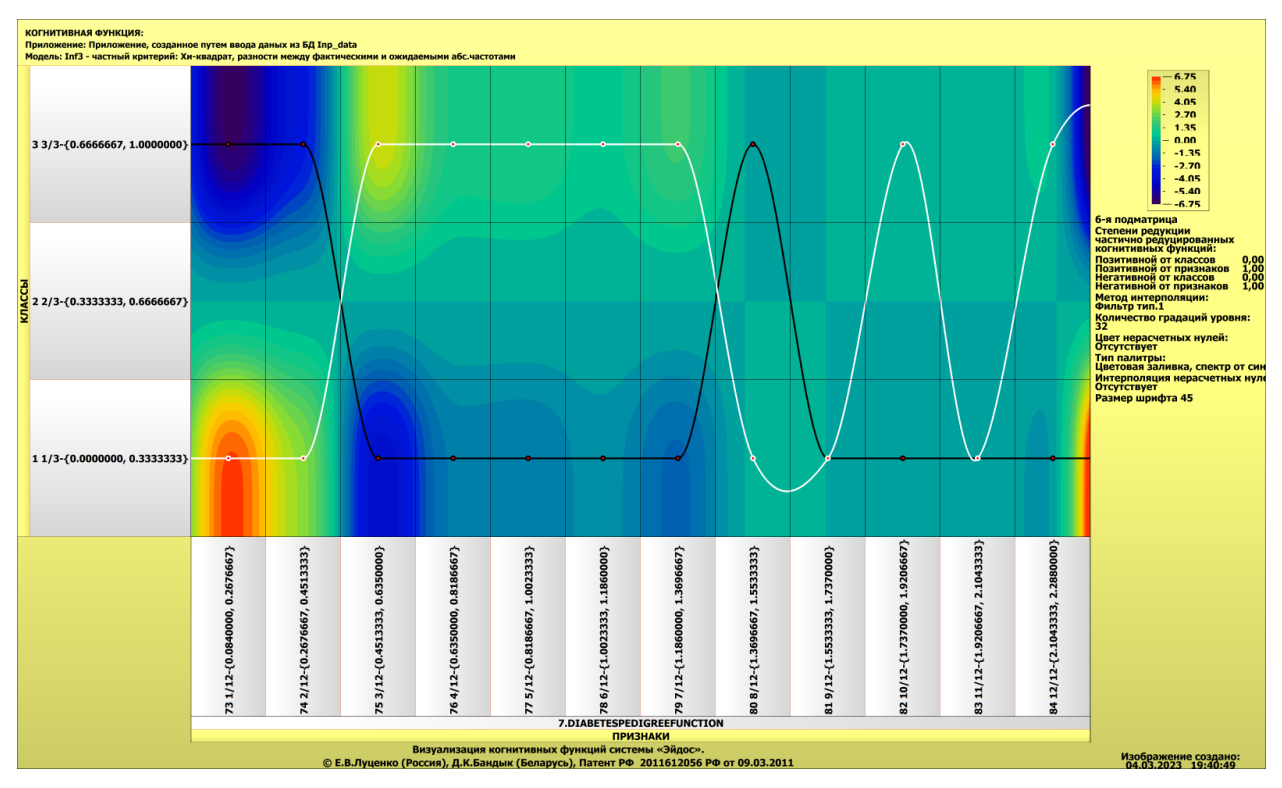

Рисунок 41 – Визуализация когнитивной функции по признаку «DiabetesPedigreeFunction»

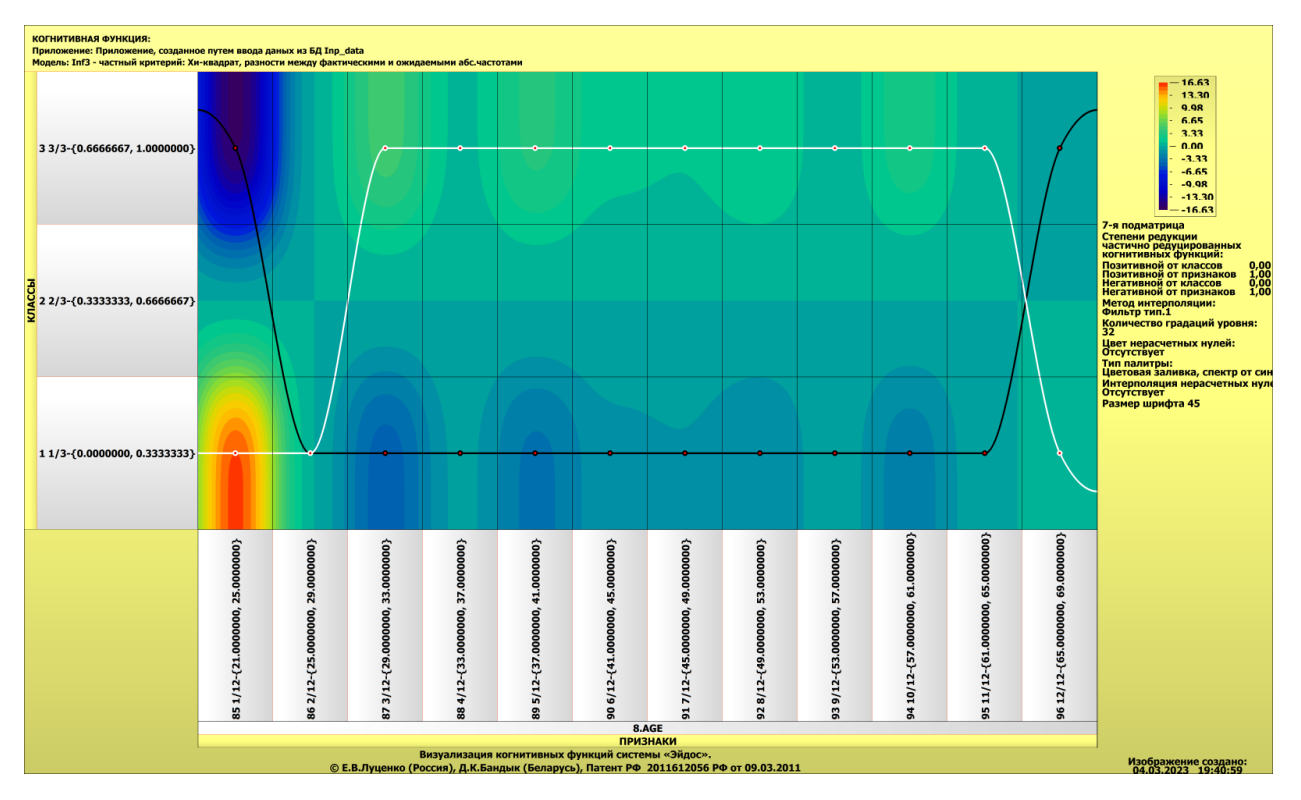

Рисунок 42 – Визуализация когнитивной функции по признаку «Age» Визуализация когнитивных функций позволяет нам понять, что зависимости между значениями параметров имеют сложный характер.

#### **ЗАКЛЮЧЕНИЕ**

<span id="page-35-0"></span>В ходе выполнения данной курсовой работы были выполнены следующие действия:

1. описано решение;

2. выполнен поиск и объединение датасета;

3. датасет обработан и загружен в систему Aidos-X;

4. проведены синтез и верификация моделей;

5. описаны виды моделей Aidos-X;

6. приведены результаты верификации моделей;

7. решена задача идентификации;

8. построены SWOT- и PEST-матрицы и –диаграммы;

9. исследована когнитивная диаграмма классов;

10. исследована агломеративная когнитивная кластеризация классов;

11. исследована когнитивная диаграмма значений факторов;

12. исследована агломеративная когнитивная кластеризация значений факторов;

13. исследованы нелокальные нейроны и нелокальная нейронная сеть;

14. исследована 3D-интегральная когнитивная карта;

15. исследованы когнитивные функции и проведена их визуализация.

Выполнив данные задачи, мы достигли цели данной курсовой работы.

Также в ходе выполнения курсового проекта были получены и освоены навыки работы в интеллектуальной системе Aidos-X.

#### **СПИСОК ИСПОЛЬЗУЕМЫХ ИСТОЧНИКОВ**

<span id="page-36-0"></span>1. Луценко Е.В. Метод когнитивной кластеризации или кластеризация на основе знаний (кластеризация в системно-когнитивном анализе и интеллектуальной системе «Эйдос») / Е.В. Луценко, В.Е. Коржаков // Политематический сетевой электронный научный журнал Кубанского государственного аграрного университета (Научный журнал КубГАУ) [Электронный ресурс]. – Краснодар: КубГАУ, 2011. – №07(071). С. 528 – 576. – Шифр Информрегистра: 0421100012\0253, IDA [article ID]: 0711107040. – Режим доступа: http://ej.kubagro.ru/2011/07/pdf/40.pdf, 3,062 у.п.л.

2. Луценко Е.В. Инвариантное относительно объемов данных нечеткое мультиклассовое обобщение F-меры достоверности моделей Ван Ризбергена в АСК- анализе и системе «Эйдос» / Е.В. Луценко // Политематический сетевой электронный научный журнал Кубанского государственного аграрного университета (Научный журнал КубГАУ) [Электронный ресурс]. – Краснодар: КубГАУ, 2017. – №02(126). С. 1 – 32. – IDA [article ID]: 1261702001. – Режим доступа: http://ej.kubagro.ru/2017/02/pdf/01.pdf, 2 у.п.л.

3. Луценко Е.В. Метризация измерительных шкал различных типов и совместная сопоставимая количественная обработка разнородных факторов в системно-когнитивном анализе и системе «Эйдос» / Е.В. Луценко // Политематический сетевой электронный научный журнал Кубанского государственного аграрного университета (Научный журнал КубГАУ) [Электронный ресурс]. – Краснодар: КубГАУ, 2013. – №08(092). С. 859 – 883. – IDA [article ID]: 0921308058. – Режим доступа: http://ej.kubagro.ru/2013/08/pdf/58.pdf, 1,562 у.п.л.

4. Луценко Е.В. Развитый алгоритм принятия решений в интеллектуальных системах управления на основе АСК-анализа и системы «Эйдос» / Е.В. Луценко, Е.К. Печурина, А.Э. Сергеев // Политематический сетевой электронный научный журнал Кубанского государственного аграрного университета (Научный журнал КубГАУ) [Электронный ресурс]. –

Краснодар: КубГАУ, 2020. – №06(160). С. 95 – 114. – IDA [article ID]: 1602006009. – Режим доступа: http://ej.kubagro.ru/2020/06/pdf/09.pdf, 1,25 у.п.л.

5. Луценко Е.В. Количественный автоматизированный SWOT- и PEST-анализ средствами АСК-анализа и интеллектуальной системы «Эйдос-Х++» / Е.В. Луценко // Политематический сетевой электронный научный журнал Кубанского государственного аграрного университета (Научный журнал КубГАУ) [Электронный ресурс]. – Краснодар: КубГАУ, 2014. – №07(101). С. 1367 – 1409. – IDA [article ID]: 1011407090. – Режим доступа: http://ej.kubagro.ru/2014/07/pdf/90.pdf, 2,688 у.п.л.

6. Луценко Е.В., Подсистема агломеративной когнитивной кластеризации классов системы «Эйдос» ("Эйдос-кластер"). Пат. № 2012610135 РФ. Заяв. № 2011617962 РФ 26.10.2011. Опубл. От 10.01.2012. – Режим доступа: http://lc.kubagro.ru/aidos/2012610135.jpg, 3,125 у.п.л.

7. Луценко Е.В. Системная теория информации и нелокальные интерпретируемые нейронные сети прямого счета / Е.В. Луценко // Политематический сетевой электронный научный журнал Кубанского государственного аграрного университета (Научный журнал КубГАУ) [Электронный ресурс]. – Краснодар: КубГАУ, 2003. – №01(001). С. 79 – 91. – IDA [article ID]: 0010301011. – Режим доступа: http://ej.kubagro.ru/2003/01/pdf/11.pdf, 0,812 у.п.л.

8. Луценко Е.В. Метод визуализации когнитивных функций – новый инструмент исследования эмпирических данных большой размерности / Е.В. Луценко, А.П. Трунев, Д.К. Бандык // Политематический сетевой электронный научный журнал Кубанского государственного аграрного университета (Научный журнал КубГАУ) [Электронный ресурс]. – Краснодар: КубГАУ, 2011. – №03(067). С. 240 – 282. – Шифр Информрегистра: 0421100012\0077, IDA [article ID]: 0671103018. – Режим доступа: http://ej.kubagro.ru/2011/03/pdf/18.pdf, 2,688 у.п.л.

9. Луценко Е.В. Сценарный АСК-анализ как метод разработки на основе эмпирических данных базисных функций и весовых коэффициентов для разложения в ряд функции состояния объекта или ситуации по теореме А.Н.Колмогорова (1957) / Е.В. Луценко // Политематический сетевой электронный научный журнал Кубанского государственного аграрного университета (Научный журнал КубГАУ) [Электронный ресурс]. – Краснодар: КубГАУ, 2020. – №07(161). С. 76 – 120. – IDA [article ID]: 1612007009. – Режим доступа: http://ej.kubagro.ru/2020/07/pdf/09.pdf, 2,812 у.п.л.

10. Луценко Е.В. Детальный численный пример сценарного Автоматизированного системно-когнитивного анализа в интеллектуальной системе "Эйдос" / Е.В. Луценко // Политематический сетевой электронный научный журнал Кубанского государственного аграрного университета (Научный журнал КубГАУ) [Электронный ресурс]. – Краснодар: КубГАУ, 2020. – №08(162). С. 273 – 355. – IDA [article ID]: 1622008020. – Режим доступа: http://ej.kubagro.ru/2020/08/pdf/20.pdf, 5,188 у.п.л.